# **SQLTrack**

**Joachim Folz**

**May 07, 2024**

## **CONTENTS**

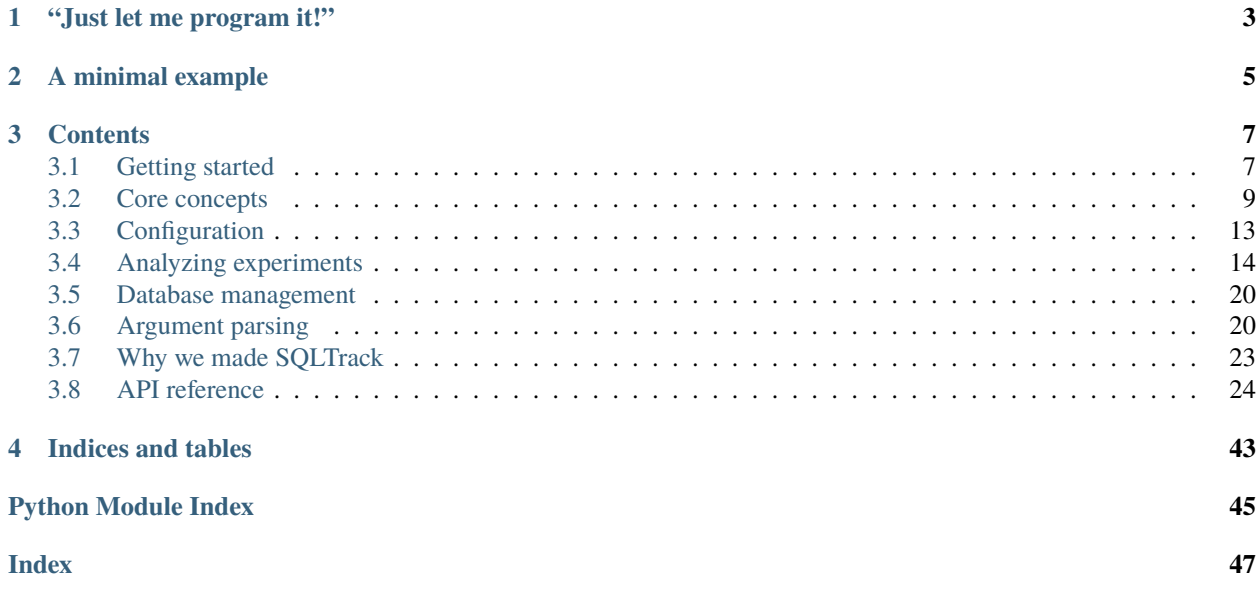

SQLTrack is a library and set of tools to track and analyze your machine learning experiments.

We made SQLTrack, because using alternatives like [MLflow Tracking](https://mlflow.org/docs/latest/tracking.html) or [Sacred](https://github.com/IDSIA/sacred) never felt like we truly owned our data, and we were limited by what these tools "allowed" us to do.

### **CHAPTER**

## **"JUST LET ME PROGRAM IT!"**

<span id="page-6-0"></span>Clicking through GUIs can be time consuming and tedious, especially when you have to do so repeatedly, yet results are limited to whatever the GUI can do. Code is the most powerful user interface, why not use it to analyze your experiments?

This is what SQLTrack allows you to do. Easily and reliably collect and store experiment data in a well known, and most importantly highly accessible format: *a SQL database*, minus all the annoying boilerplate.

SQLTrack provides a simple yet powerful schema for experiments, runs, and metrics that you can extend to suit your needs, along with some tools to set up the database, and store and retrieve data with few lines.

### **CHAPTER**

**TWO**

## **A MINIMAL EXAMPLE**

<span id="page-8-0"></span>Here is a minimal example for how to track an experiment:

```
import sqltrack
from sqltrack.commands import setup
def main():
    client = sqltrack.Client()
    setup(client)
    experiment = sqltrack.Experiment(client, name="Minimal")
    run = experiment.get_run()
    with run.track():
        for epoch in range(90):
            metrics = {\text{``loss''}: 7**}(1/(\text{epoch}+1))run.add_metrics(metrics, step=epoch)
if _name__ == "_main_":
    main()
```
And this is a minimal example for how to retrieve data:

```
import sqltrack
from sqltrack.pandas import query_dataframe
def main():
    client = sqltrack.Client()
    metrics = query_dataframe(client, "SELECT * FROM metrics")
    print(metrics)
if __name__ == "__main__":
    main()
```
Which outputs:

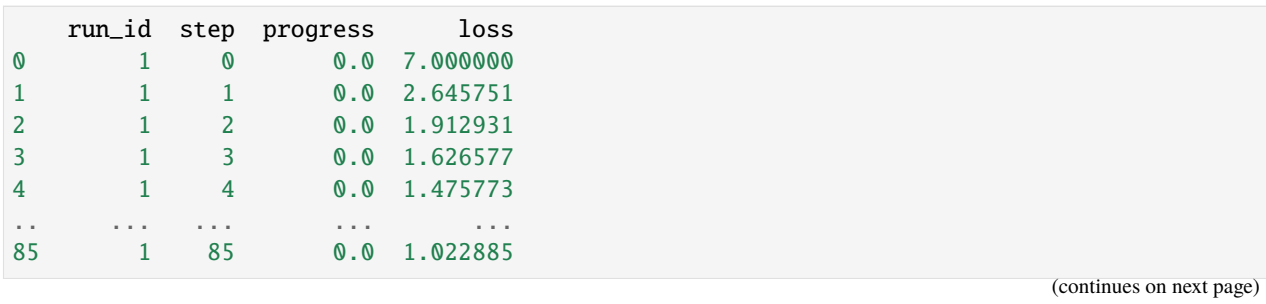

(continued from previous page)

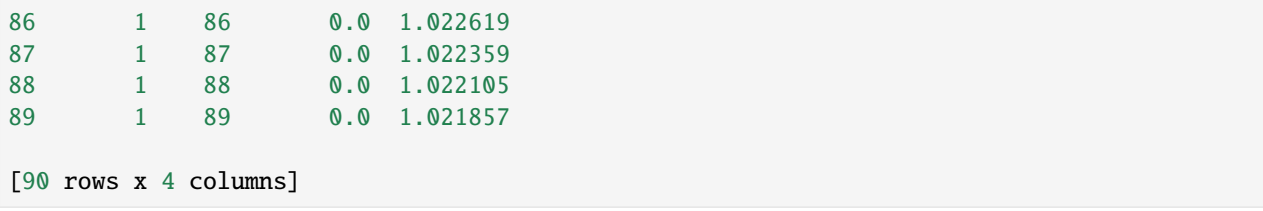

You can now do whatever you wish with the metrics stored in this [pandas.DataFrame](https://pandas.pydata.org/pandas-docs/stable/reference/api/pandas.DataFrame.html#pandas.DataFrame). See *[Analyzing experiments](#page-17-0)* for more advanced examples.

### **CHAPTER**

## **THREE**

## **CONTENTS**

## <span id="page-10-1"></span><span id="page-10-0"></span>**3.1 Getting started**

### **3.1.1 Installation**

The default install with minimal dependencies (optimized for containerized environments) provides core functionality located in the toplevel [sqltrack](#page-27-1) package. It enables tracking experiments and working with the database:

pip install sqltrack

To use some of the convenience functions for analysis later, install with the full option:

pip install sqltrack[full]

This enables use of, e.g., the [sqltrack.notebook](#page-40-0) and [sqltrack.pandas](#page-42-0) modules.

### **SQLite for local use**

If you just want to try SQLTrack or simply use it *locally*, you can use SQLite instead of the default PostgreSQL engine. Simply tell SQLTrack to use the sqlite engine with one of these methods:

- Create your [Client](#page-27-2) with client = Client (engine="sqlite").
- Put engine=sqlite in your sqltrack.conf.
- Set SQLTRACK\_DSN\_ENGINE=sqlite in your environment.

**Note:** We *strongly* advise against using SQLite for anything other than local testing and analysis. It is not safe to use unless all processes are located on the same machine. You should migrate to PostgreSQL as soon as possible. See the [SQLite Frequently Asked Questions](https://sqlite.org/faq.html#q5) and [How To Corrupt An SQLite Database File](https://sqlite.org/howtocorrupt.html) for detailed explanations.

### **Installing PostgreSQL**

#### **Linux**

Plase follow the install instructions for [Linux](https://www.postgresql.org/download/linux/) and your distribution, though beware of potentially outdated package names and versions.

If you cannot use the package manager, e.g., because you lack sudo privileges, or want to use a different version, you can try [pgenv.](https://github.com/theory/pgenv)

### **MacOS**

Plase follow the install instructions for [MacOS.](https://www.postgresql.org/download/macosx)

#### **Windows**

Plase follow the install instructions for [Windows.](https://www.postgresql.org/download/windows)

#### **User and database creation**

If you're not comfortable working with PostgreSQL (or databases in general) yet, we recommend to use the sqltrack create tool to generate the necessary commands for you:

\$ sqltrack create CREATE ROLE alice NOSUPERUSER NOCREATEDB NOCREATEROLE INHERIT LOGIN; CREATE DATABASE alice OWNER alice;

If PostgreSQL is running locally, you can simply pipe the output into psql:

sqltrack create | sudo -u postgres psql

See the [sqltrack create](#page-37-0) page for details on how to use it.

**Hint:** Other than passwords, PostgreSQL provides a multitude of [authentication](https://www.postgresql.org/docs/current/auth-methods.html) methods. The ident method could be particularly interesting for users on computer clusters. Once a compatible service (e.g. [oidentd\)](https://oidentd.janikrabe.com/) is installed a compute node, users can connect to PostgreSQL without credentials, as if it was running locally. This is safe as long as logins are controlled by a central authentication service, such as LDAP.

## **3.1.2 Setup the database**

Databases need to be setup so SQLTrack can store your experiment data. The [sqltrack setup](#page-37-1) tool does this for you:

\$ sqltrack setup (NEW) base.sql

User, host, dbname, and schema as parameters given on the command line take priority, but you can also define environment variables SQLTRACK\_DSN\_<PARAM> to set them. More info on available parameters can be found [here.](https://www.postgresql.org/docs/current/libpq-connect.html#LIBPQ-PARAMKEYWORDS) Finally, most convenient is probably to store them in a config file. The default path is ./sqltrack.conf.

user=<USER> host=<HOST> dbname=<DATABASE> schema=<SCHEMA>

See *[Configuration](#page-16-0)* for a more in depth explanation of how to configure SQLTrack.

Those SQL script files you created earlier? This is where you use them. Run the setup command with them, e.g. sqltrack setup v001.sql. This creates the base schema and updates it with your definitions.

### **3.1.3 Track an experiment**

```
import sqltrack
from sqltrack.commands import setup
def main():
   client = sqltrack.Client()
    setup(client)
    experiment = sqltrack.Experiment(client, name="Minimal")
    run = experiment.get\_run()with run.track():
        for epoch in range(90):
            metrics = {\text{``loss''}: 7**}(1/(epoch+1))run.add_metrics(metrics, step=epoch)
if __name__ == "__main__":
    main()
```
## **3.1.4 Analyzing results**

This is where it's up to you. We recommend Jupyter Lab to interact with the database, but plain Jupyter or alternatives like [Plotly Dash](https://dash.plotly.com/introduction) work well too. Look at the examples directory in our repository to get some ideas. But really, you're the experimenter, you know best what to do with your data.

To find out how SQLTrack can help you create tools that are exactly right for you, head on over to our guide on how to *[analyze experiments](#page-17-0)*.

## <span id="page-12-0"></span>**3.2 Core concepts**

Currently SQLTrack supports PostgreSQL through the [psycopg3](https://www.psycopg.org/psycopg3/docs/) driver, as well as [SQLite](https://docs.python.org/3/library/sqlite3.html#module-sqlite3) for local use.

We decided against using an ORM like [SQLAlchemy,](https://www.sqlalchemy.org/) as it would add layers of indirection between our users and their data. Ideally we would use standard SQL and let users bring their own Python DB-API 2.0 compatible driver, but that would mean we lose access to advanced features like indexable JSONB columns.

## **3.2.1 Experiments**

Experiments are the top level concept in SQLTrack. They are stored in the experiments table. It has the following columns:

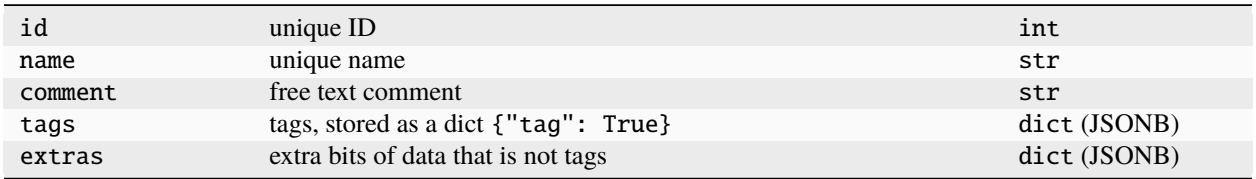

Tags are stored as a dict, where keys are the text tags and all values are True. This definition makes it easy to query, add, and remove tags. You can store anything that isn't a tag as an extra, though it must be JSON serializable.

#### **Experiment links**

SQLTrack supports adding links between experiments, e.g., to express a predecessor/successor relationships. Experiment links are stored in the experiment\_links table. It has the following columns:

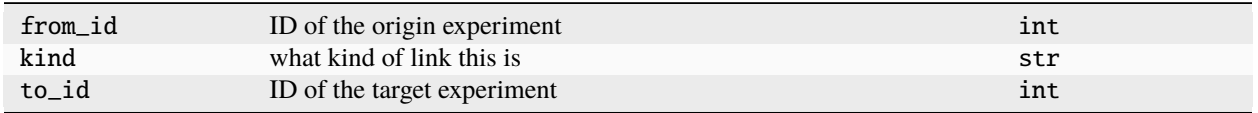

## **3.2.2 Runs**

Runs are individual, tracked executions of some code, like a job on an HPC cluster. Each run belongs to one experiment and stores metadata about the exeuction. Runs are stored in the runs table. It has the following columns:

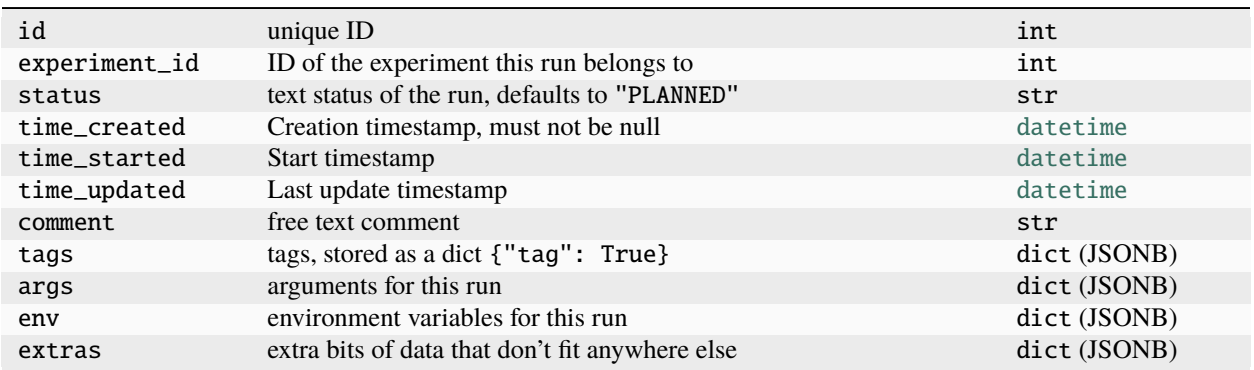

#### **Run links**

Like links between experiments, SQLTrack supports adding links between runs. Common uses could be to express that one run resumes or repeats another run which failed, or a pre-training/fine-tuning relationship. Run links are stored in the run\_links table. It has the following columns:

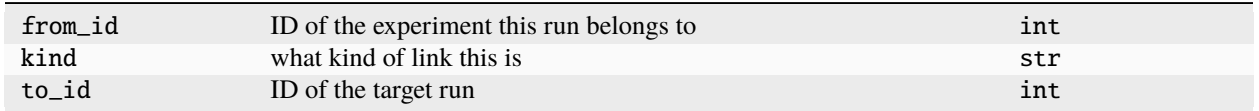

### **3.2.3 Metrics**

Metrics are measurements taken during run execution. They are stored in the metrics table. It has the following columns:

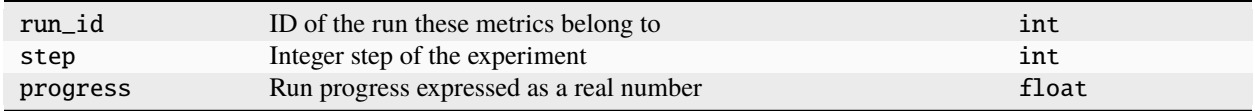

Importantly, metrics measured at the same point in time are stored together in the same row. You must set step or progress (or both) to define this point. By convention, step refers to an absolute value like iterations, and progress refers to a completion percentage.

#### <span id="page-14-0"></span>**Defining metrics**

After initializing the database with the base schema, the metrics table doesn't contain any columns to store metrics yet. We recommend users add the required columns before starting experiments, however, [run\\_add\\_metrics\(\)](#page-33-0) (and [Run.add\\_metrics\(\)](#page-30-0)) will try to infer types and attempt to add columns if necessary. To manually define metrics, create a script to add columns. A script that defines columns for timing, loss, and accuracy in train, validation, and test phases could look like this:

BEGIN;

```
ALTER TABLE metrics ADD COLUMN train_start TIMESTAMP WITH TIME ZONE;
ALTER TABLE metrics ADD COLUMN train_end TIMESTAMP WITH TIME ZONE;
ALTER TABLE metrics ADD COLUMN train_loss FLOAT;
ALTER TABLE metrics ADD COLUMN train_top1 FLOAT;
ALTER TABLE metrics ADD COLUMN train_top5 FLOAT;
ALTER TABLE metrics ADD COLUMN val_start TIMESTAMP WITH TIME ZONE;
ALTER TABLE metrics ADD COLUMN val_end TIMESTAMP WITH TIME ZONE;
ALTER TABLE metrics ADD COLUMN val_loss FLOAT;
ALTER TABLE metrics ADD COLUMN val_top1 FLOAT;
ALTER TABLE metrics ADD COLUMN val_top5 FLOAT;
ALTER TABLE metrics ADD COLUMN test_start TIMESTAMP WITH TIME ZONE;
ALTER TABLE metrics ADD COLUMN test_end TIMESTAMP WITH TIME ZONE;
ALTER TABLE metrics ADD COLUMN test_loss FLOAT;
ALTER TABLE metrics ADD COLUMN test_top1 FLOAT;
ALTER TABLE metrics ADD COLUMN test_top5 FLOAT;
END;
```
Call this script v001.sql or similar, and use it with [sqltrack setup](#page-37-1):

sqltrack setup v001.sql

If you want to make changes later, simply create a v002.sql and run setup again.

### **Automatic types with PostgreSQL**

With the PostgreSQL engine, SQLTrack follows [the adaptation strategy](https://www.psycopg.org/psycopg3/docs/basic/adapt.html) of psycopg. This provides seamless translation for commonly used built-in types like [int](https://docs.python.org/3/library/functions.html#int), [float](https://docs.python.org/3/library/functions.html#float), [str](https://docs.python.org/3/library/stdtypes.html#str) etc.

### **Automatic types with SQLite**

With SQLite, the following types are inferred:

- [int](https://docs.python.org/3/library/functions.html#int): INTEGER
- [float](https://docs.python.org/3/library/functions.html#float): REAL
- [str](https://docs.python.org/3/library/stdtypes.html#str): TEXT
- [bytes](https://docs.python.org/3/library/stdtypes.html#bytes): BLOB
- [datetime.date](https://docs.python.org/3/library/datetime.html#datetime.date): DATE
- [datetime.datetime](https://docs.python.org/3/library/datetime.html#datetime.datetime): TIMESTAMP WITH TIME ZONE
- [datetime.timedelta](https://docs.python.org/3/library/datetime.html#datetime.timedelta): INTERVAL
- [Jsonb](https://www.psycopg.org/psycopg3/docs/api/types.html#psycopg.types.json.Jsonb): JSONB

#### **Is one column per metric not inefficient?**

You might ask why you should use columns for your metrics, because that seems annoying and wasteful compared to a normalized name+value approach like what MLflow uses (one row per value with run ID, metric name, and timestamp). But don't worry, because PostgreSQL is smart and doesn't actually store NULL values. It only stores values that are not NULL and uses a bitmap per row to keep track of them.

By contrast, each row has a fixed size header of ~23 bytes and MLflow uses one row per metric value. Since we store many metric values in a row we can afford really large bitmaps to track those NULL values before we come out worse. Even if you only ever store one metric per row, the break even point is over 200 columns.

## **3.2.4 Full schema**

If you wish to dive deeper into the inner workings of SQLTrack, you can find the full base schema for PostgreSQL at [sqltrack/engines/postgres/base.sql,](https://gitlab.com/jfolz/sqltrack/-/blob/main/sqltrack/engines/postgres/base.sql) and for SQLite at [sqltrack/engines/sqlite/base.sql.](https://gitlab.com/jfolz/sqltrack/-/blob/main/sqltrack/engines/sqlite/base.sql) They contain the definitions of the corresponding tables experiments, experiment\_links, runs, run\_links, and metrics, as well as indices and some additional definitions.

## <span id="page-16-0"></span>**3.3 Configuration**

SQLTrack configuration currently only refers to the [Client](#page-27-2). The engine parameter (either postgres or sqlite) determines which [engine](#page-39-0) to use. Engine-specific parameters are passed along, see *[SQLite](#page-17-1)* and *[PostgreSQL](#page-17-2)* below for details. Configuration can be given either directly as dictionary and kwargs, or as path to a config file.

If a dictionary is given, kwargs can add or overwrite existing parameters. This option is intended to hardcode the configuration, thus no other sources of parameters are considered.

Otherwise, SQLTrack will attempt to load config parameters from a file. If no path is given, the environment variable SQLTRACK\_CONFIG\_PATH is used. If neither path nor SQLTRACK\_CONFIG\_PATH are given, some *[Default config loca](#page-17-3)[tions](#page-17-3)* are checked. Besides the config file, the default config, environment variables, and kwargs are also considered. Conflicts between parameters set through different methods are resolved in the following order, from lowest to highest priority:

- 1. *[Default config](#page-16-1)*
- 2. Config file (if any)
- 3. SQLTRACK\_DSN\_<PARAM> environment variables; see [get\\_env\\_config\(\)](#page-38-0) for details
- 4. kwargs given to [Client](#page-27-2)

The config loading mechanism is implemented in  $load\_config()$ .

### <span id="page-16-1"></span>**3.3.1 Default config**

SQLTrack uses the following default configuration:

```
DEFAULT_CONFIG = {
    "engine": "postgres",
    "dbpath": "sqltrack.db",
    "user": getpass.getuser(),
    "dbname": getpass.getuser(),
}
```
[getpass.getuser\(\)](https://docs.python.org/3/library/getpass.html#getpass.getuser) is essentially a more robust version of \$USER that also considers some fancy alternatives ways to determine the actual username.

### **3.3.2 Config file syntax**

SQLTrack uses [configparser](https://docs.python.org/3/library/configparser.html#module-configparser) to parse config files. The [DEFAULT] section header is implicitly added for convenience. Here's an example config file:

```
user = alice
dbname = bob
host = postgres
```
## <span id="page-17-3"></span>**3.3.3 Default config locations**

[Client](#page-27-2) accepts configuration either directly as dictionary or via kwargs, or a path to a config file. The path can also be set through the SQLTRACK\_CONFIG\_PATH environment variable.

If no path is given explicitly, these default location are checked, in this order:

- 1. ./sqltrack.conf
- 2. \$XDG\_CONFIG\_HOME/sqltrack/sqltrack.conf
- 3. %APPDATA%/sqltrack/sqltrack.conf
- 4. \$HOME/.config/sqltrack/sqltrack.conf
- 5. \$HOME/sqltrack.conf

The first path that exists is used. If none of them exists SQLTrack reverts to the default configuration. You can use [find\\_config\\_file\(\)](#page-38-2) to verify the correct file is used.

## <span id="page-17-1"></span>**3.3.4 SQLite**

Set engine=sqlite to use SQLite. The [SQLite engine](#page-39-1) accepts one parameter dbpath, the path where the database is stored. It defaults to "sqltrack.db".

## <span id="page-17-2"></span>**3.3.5 PostgreSQL**

Set engine=postgres (the default) to use PostgreSQL. Parameters accepted by the [PostgreSQL engine](#page-39-2) are listed in the [libpq documentation.](https://www.postgresql.org/docs/current/libpq-connect.html#LIBPQ-PARAMKEYWORDS) Some of the most important parameters are:

- host
- dbname
- user
- password
- passfile

libpq also looks for certain [environment variables](https://www.postgresql.org/docs/current/libpq-envars.html)

The PostgreSQL engine also accept a convenience parameter schema. It is an alias for options=--search\_path=<SCHEMA>, meaning identifiers (names of tables, etc.) resolve to the given schema.

## <span id="page-17-0"></span>**3.4 Analyzing experiments**

To follow the provided examples, make sure you installed SQLTrack with the full optional deptendencies: pip install sqltrack[full].

**Important:** Whichever platform you choose and what you do with it is up to you. These examples are meant to guide and inspire.

### **3.4.1 Jupyter notebooks**

Our first example is a Jupyter notebook (see [examples/notebook.ipynb\)](https://gitlab.com/jfolz/sqltrack/-/blob/main/examples/notebook.ipynb) that recreates an mlflow-like experience through SQLTrack, but with some important improvements, like displaying the best metric value for a run instead of the latest.

#### **Jupyter notebooks**

This notebook demonstrates how to use SQLTrack to replicate and improve on some features found in other tools, like the mlflow UI. You can find the original notebook at [examples/notebook.ipynb.](https://gitlab.com/jfolz/sqltrack/-/blob/main/examples/notebook.ipynb) The data displayed here is generated by [examples/generate\\_experiment\\_data.py.](https://gitlab.com/jfolz/sqltrack/-/blob/main/examples/generate_experiment_data.py)

We will display lists of experiments and runs, show metrics and plot them, and finally compare settings between different runs.

Let's start by setting up our environment. We use [itables](https://mwouts.github.io/itables) to display interactive tables and [Plotly](https://plotly.com/python/) for plots. The config for our SQLTrack *[Client](#page-27-2)* is loaded from ./sqltrack.conf.

```
[1]: import itables
    import plotly.offline as po
    import sqltrack
    import sqltrack.notebook as stn
    itables.init_notebook_mode()
    # tell plotly not to embed javascript it into the notebook
    # javascript is loaded form the notebook server instead
    # this drastically reduces the filesize of notebooks
    po.init_notebook_mode(connected=True)
    # add sqltrack CSS
    stn.init_notebook_mode()
    client = sqltrack.Client()
    <IPython.core.display.Javascript object>
    <IPython.core.display.HTML object>
    <IPython.core.display.HTML object>
    <IPython.core.display.HTML object>
```
#### **Experiments**

First, we will show all experiments in the database. We use *[query\\_dataframe](#page-42-1)* to run a query against the database and pack all returned rows into a Pandas DataFrame. *[format\\_dataframe](#page-40-1)* applies some HTML & CSS formatting to the columns. E.g., timestamps are converted to human-friendly relative time strings with the [humanize](https://python-humanize.readthedocs.io/en/latest/) library. You can hover over the text to see the actual time, and thanks to some invisible text it also sorts correctly.

```
[2]: from sqltrack.pandas import query_dataframe
    from sqltrack.notebook import format_dataframe
    with client.cursor() as cursor:
         experiments = query_dataframe(cursor, "SELECT * FROM experiments")
    itables.show(format_dataframe(experiments))
```
<IPython.core.display.HTML object>

#### **Runs**

Now let's try something similar with a more complex query. We will display all runs, but only show the columns we want to see. This is also where one major improvement over the mlflow UI can be made. We join the runs and metrics table to display metrics for the step that achieve maximum top-1 accuracy. For performance reasons, mlflow always display the latest metric value, which is not necessarily the best. We also see the PostgreSQL syntax to interactiv with JSONB columns, e.g. tags ? 'marked' to check if a key is present and env->'GIT\_COMMIT' to extract a value. Check their [docs](https://www.postgresql.org/docs/current/functions-json.html) for more details on all the different things you can do with JSONB columns.

We again use *[format\\_dataframe](#page-40-1)* for some nice formatting, but additionally tell it that we want val\_top1 formatted as a percentage.

#### [3]: import itables

```
from sqltrack.pandas import query_dataframe
from sqltrack.notebook import format_dataframe
from sqltrack.notebook import format_float
from sqltrack.notebook import format_percentage
with client.cursor() as cursor:
   runs = query_dataframe(cursor, """
        SELECT DISTINCT ON (id)
            tags ? 'marked' as " ",
            id,
            status as s,
            time_updated as updated,
            time_updated - time_started as runtime,
            step,
            progress,
            val_top1,
            val_loss,
            args->'lr' as lr,
            env->'SOURCE' as source,
            env->'GIT_COMMIT' as commit,
            env->'SLURM_JOB_PARTITION' as partition,
            tags
        FROM runs LEFT JOIN metrics ON id = run_id
        ORDER BY id, val_top1 DESC
    """).sort_values("id", ascending=False).reset_index(drop=True)
mappinq = \{ "val\_top1": format\_percentage\}itables.show(format_dataframe(runs, mapping))
<IPython.core.display.HTML object>
```
#### **Metrics**

Finally, let's look at metrics. By now you should be familiar with querying the database and displaying the result as table. So let's add another concept that SQLTrack supports: links.

Both experiments and runs can have named links to other experiments and runs. In our example we claim that run 523473 "resumes" run 523459. If you flip to page 5 in the table, you can see that metrics for run 523459 end at step (epoch) 44. From step 45 onwards metrics are from run 523473. We use the "resumes" link to merge both ids to 523459 to make it clear that this should have been one run, and make it easier to plot.

```
[4]: from sqltrack.pandas import query_dataframe
```

```
run\_ids = (523459, )with client.cursor() as cursor:
    metrics = query_dataframe(cursor, """
        SELECT
            COALESCE((
                 SELECT to_id FROM run_links WHERE run_id = from_id AND kind = 'resumes'),
                 run_id
            ) as merged_id,
            *
        FROM metrics
        WHERE run_id = ANY(\mathcal{K}(run\_ids)s) OR run_id IN (
            SELECT from_id
            FROM run_links
            WHERE to_id = ANY(\mathcal{K}(run\_ids)s));
    """, {"run_ids": list(run_ids)}).sort_values("step")
itables.show(format_dataframe(metrics))
<IPython.core.display.HTML object>
```
#### **Plots**

This is a fairly standard afair for notebooks. We use Plotly to create a plot from the DataFrame we created in the previous step. Nothing fancy here, just showing that mlflow-style plots are easy to create. However, here we have full control over what is plotted and how it looks.

```
[5]: import plotly.graph_objects as go
```

```
fig = go.Figure(layout=dict(title="Loss curves", xaxis=dict(title="epoch"), ...˓→yaxis=dict(title="loss")))
for run_id, run_metrics in metrics.groupby("merged_id"):
    fig.add_trace(go.Scatter(x=run_metrics["step"], y=run_metrics["train_loss"], name=f"
˓→{run_id} train loss"))
    fig.add_trace(go.Scatter(x=run_metrics["step"], y=run_metrics["val_loss"], name=f"
\rightarrow{run_id} val loss"))
fig.show()
```
Data type cannot be displayed: application/vnd.plotly.v1+json, text/html

Since this is a Jupyter notebook, we can of course add Markdown cells wherever we like to provide additional commentary. We could, for example, discuss something interesting we saw in the plot we just made. This way, instead of clicking through a tracking UI and taking notes elsewhere, you naturally create a sort of interactive "report" of your progress.

#### **Run comparison**

Finally, we'll compare some runs. Again, the query might look a bit scary, but it's really mostly the selection of columns.

The tricky part is to unpack our args and env JSONB columns into individual columns in the DataFrame. We find that this works best outside of SQL with the json\_normalize method of the DataFrame.

Most noteworthy is that we join with the metrics table twice. Once to get the best metrics, and again to get prograss and average epoch time. These are just some examples of the kind of flexibility SQLTrack provides to its users.

```
[6]: import pandas as pd
    from sqltrack.notebook import format_timedelta, format_datetime_relative
    def compare_runs(*run_ids):
        with client.cursor() as cursor:
            runs = query_dataframe(cursor, """
                 SELECT
                     runs.id as id,
                     runs.status as status,
                     runs.time_started as started,
                     runs.time_updated as updated,
                     runs.time_updated - time_started as runtime,
                     runs.env->'SLURM_JOBID' as jobid,
                     exp.id as experiments_id,
                     exp.name as experiments_name,
                     runs.comment as comment,
                     runs.tags as tags,
                     runs.tags ? 'marked' as marked,
                     metrics.step,
                     metrics.progress,
                     metrics.epoch_time,
                     best_metrics.step as best_step,
                     best_metrics.val_top1,
                     best_metrics.val_loss,
                     runs.args as args,
                     runs.env as env
                 FROM runs
                     JOIN experiments AS exp ON experiment_id = exp.id
                     LEFT JOIN (
                         SELECT DISTINCT ON (run_id) *
                         FROM metrics
                         ORDER BY run_id, val_top1 DESC
                     ) AS best_metrics ON runs.id = best_metrics.run_id
                     LEFT JOIN (
                         SELECT
                             run_id,
                             MAX(step) AS step,
                             MAX(progress) AS progress,
```
(continues on next page)

```
(continued from previous page)
                         AVG(train_end - train_start) AS epoch_time
                     FROM metrics
                     GROUP BY run_id
                ) AS metrics ON runs.id = metrics.run_id
            WHERE runs.id = ANY(\mathcal{K}(run\_ids)s)ORDER BY runs.id ASC
        """, {"run_ids": list(run_ids)}).sort_values("id").reset_index(drop=True)
    args = pd.json_normalize(runs['args'])
    env = pd. json_normalize(runs['env'])
    runs = runs.drop(['args', 'env'], axis=1)
    runs = runs.join([args, env])
    runs = runs.set_index('id')
    columnDefs=[{"className": "dt-center", "targets": list(range(1, len(runs.index)+1))},
                { "targets": "_all", "createdCell": itables.JavascriptFunction(
                     "''"''"function (td, cellData, rowData, row, col) {
                         if (col>0 && !rowData.slice(1).every( (val, i, arr) => val ===\Box\rightarrow arr[0])}{
                             $(td).css('color', 'OrangeRed')
                         }
                     }
                     \frac{1}{\ln n}}]
    mapping = { "started": format_datetime_relative,
                "best_val_top1": format_percentage,
                 "epoch_time": format_timedelta,
            }
    itables.show(
        format_dataframe(runs, mapping).T,
        classes="cell-max-width-15em",
        columnDefs=columnDefs,
        paging=False,
        dom="frt",
    )
compare_runs(523497, 523473, 523459, 1)
<IPython.core.display.HTML object>
```
#### **[Optional] Self-signed SSL certificate**

You can create a SSL self-signed certificate to use Juypter Lab with HTTPS:

```
openssl req -x509 -newkey rsa:4096 -keyout jupyter.key -out jupyter.crt -sha256 -days␣
˓→365 -nodes
```
Start Jupyter Lab with your certificate:

jupyter-lab [options...] --certfile jupyter.crt --keyfile jupyter.key

### **3.4.2 Plotly Dash**

**Todo:** Create a custom UI with Dash.

## <span id="page-23-0"></span>**3.5 Database management**

**Todo:** (Optional) Don't let public connect to your database:

```
REVOKE CONNECT ON DATABASE ${USERNAME} FROM PUBLIC;
```
Give a different user access to your database/schema:

```
GRANT CONNECT ON DATABASE ${DATABASE} TO ${USERNAME};
GRANT USAGE ON SCHEMA ${SCHEMA} TO ${USERNAME};
GRANT SELECT ON ALL TABLES IN SCHEMA ${SCHEMA} TO ${USERNAME};
```
## <span id="page-23-1"></span>**3.6 Argument parsing**

SQLTrack includes argument parsing functions based on [docopt-ng,](https://github.com/jazzband/docopt-ng) a fork of the original [docopt](http://docopt.org/) that is actively maintained.

Instead of writing an argument parser in code, docopt parses help texts in POSIX syntax to know what arguments exist, whether they are switches or parameters, etc. For our purposes the help texts are extracted from docstrings in the main script file. This means we don't need to run the script to obtain its arguments, so we can add them to the database even if the run has not started yet, e.g., because it is in the queue of a batch scheduling system.

Here's a simple [example:](https://gitlab.com/jfolz/sqltrack/-/blob/main/examples/argument_parsing.py)

```
from sqltrack.args import docopt_main
@docopt_main
def main(args):
    "''"usage: example [options] [--learning-rate N...]
```
(continues on next page)

(continued from previous page)

```
options:
       -h --help Print help text.
       --model M Which model to train [default: resnet18]
       -e N, --epochs N Number of training epochs [default: 90]
       -b N, --batch-size N Mini-batch size
       -l R, --learning-rate R Learning rate [default: 0.1]
       --amp Use AMP (Automatic Mixed Precision)
   """
   print(args)
   print(args.epochs)
# This will run main a second time with AMP forced on and set epochs to 360.
# You should not do this in practice, since docopt_main already calls the
# main function, but this is only a silly example anyways.
main({"amp": True, "epochs": 360})
```
Our main function is decorated with [docopt\\_main](#page-36-0), which parses the command line arguments defined in the docstring and immediately calls main (with the usual  $if$   $\_\$ name $\_\$  == " $\_\$ main $\_\$ " guard). For the sake of completeness we also call main({"amp": True, "epochs": 360}) ourselves, which is a bit silly, since you would normally run the main function only once, but illustrates how to call the decorated function from code.

```
$ python examples/argument_parsing.py -e 180
{'amp': False,
 'batch_size': None,
 'epochs': 180,
 'help': False,
 'learning_rate': ['0.1'],
 'model': 'resnet18'}
180
{'amp': True,
 'batch_size': None,
 'epochs': 360,
 'help': False,
 'learning_rate': ['0.1'],
 'model': 'resnet18'}
360
```
The output tells us that the args object passed to main is a dictionary. More precisely it is of type [ParsedOptions,](https://github.com/jazzband/docopt-ng#api) a dictionary subclass that can be accessed via attributes, like you would with an [argparse.Namespace](https://docs.python.org/3/library/argparse.html#argparse.Namespace) object. In the example above, we print the batch size with print(args.batch\_size).

**Warning:** One caveat of [docopt\\_main](#page-36-0) is that it immediately calls the decorated function, so it must be defined after everything else in your script. If this is not something you want, you can use [docopt\\_arguments](#page-35-0) instead and add the  $if \_\text{name} =$  " $\_\text{main}$ " guard yourself as usual. It does the same thing, but doesn't call the decorated function.

## **3.6.1 Argument types**

POSIX help texts do not define types for arguments, so docopt simply returns parsed values as strings. While this is 100% safe, it is quite annoying to use in practice and challenges the main reason why we opted to use docopt in the first place: to parse arguments without running code.

We opted to include a – what we believe to be – reasonable mechanism to guess types in SQLTrack. First, we try a suffix match of the argument name with a number of explicit conversion functions. If all these fail we finally try to convert values to number types (integer, float, complex) and finally JSON.

Here's an overview of all conversions that are attempted by default:

- name matches  $*int \rightarrow int$  $*int \rightarrow int$  $*int \rightarrow int$
- name matches  $*float \rightarrow float$  $*float \rightarrow float$  $*float \rightarrow float$
- name matches  $*$ [complex](https://docs.python.org/3/library/functions.html#complex)  $\rightarrow$  complex
- name matches  $*path \rightarrow pathlib.Path$  $*path \rightarrow pathlib.Path$
- name matches \* json  $\rightarrow$  [json.loads\(\)](https://docs.python.org/3/library/json.html#json.loads)
- name matches  $*str \rightarrow str$  $*str \rightarrow str$  $*str \rightarrow str$
- try [int](https://docs.python.org/3/library/functions.html#int)
- try [float](https://docs.python.org/3/library/functions.html#float)
- try [complex](https://docs.python.org/3/library/functions.html#complex)
- try [json.loads\(\)](https://docs.python.org/3/library/json.html#json.loads)

The final trial and error stage is fixed. While you can append new conversions (or replace existing ones, without changing the order) with [sqltrack.args.register\\_conversion\(\)](#page-36-1), we recommend you don't, as your changes to the conversion logic cannot be replicated without running your code.

**Hint:** You can use suffix matching to avoid edge cases. E.g., to avoid the conversion of  $\text{-version 3.0 to float, use}$ --versionstr 3.0 instead.

## **3.6.2 Limitations**

#### **Multiple values**

Many argument parsers (like [argparse](https://docs.python.org/3/library/argparse.html#module-argparse)) allow arguments with multiple values. One argument with three values could be represented on the command line as --arg 1 2 3. Docopt does not support this, as it always expects argumentvalue pairs if the argument is not a simple switch.

You can instead specify that an argument may be repeated in the usage part of the help text like so:

```
Usage: example [options] [--arg VALUE...]
```
The equivalent command line would then be  $-$ -arg  $1 -$ arg  $2 -$ arg 3. Values for repeatable arguments are passed as lists, even if there is only one value.

Another alternative that avoids repeating the argument name is to use the conversion from JSON built into SQLTrack, e.g., --arg [1, 2, 3]. In this case you should not specify the argument as repeatable, or else the result would be a nested list [[1, 2, 3]].

## <span id="page-26-0"></span>**3.7 Why we made SQLTrack**

#### **Alternative title: "a rant about experiment tracking".**

For some reason tracking experiments is still hard today. It shouldn't be. Here's our thoughts on the topic. Just bullet points for now, since we can't be bothered to ask ChatGPT to write it for us.

- How to keep track of your experiment results?
	- **–** Experiment data is precious
	- **–** Structure is necessary to compare experiment runs
	- **–** Ad-hoc methods (spreadsheets et al.) can work well, but become cumbersome for hundreds/thousands of runs
	- **–** Need automated solutions
- Are hosted tracking services a good idea?
	- **–** Many solutions (like wandb) to choose from
	- **–** Typically a free-tier for individuals, but very costly for teams
	- **–** Service can go down, or become slow (*will* happen right before a paper deadline)
	- **–** Service provider can change conditions, effectively hold data hostage (e.g., introducing a monthly tracking time limit for free users)
	- **–** Self-hosing is a must!
- What self-hosted solutions are there?
	- **–** Basically mlflow
		- ∗ Basic use cases are easy enough
		- ∗ Terse, but OK documentation
		- ∗ Comes with a first-party web GUI
	- **–** Alternatives
		- ∗ [Sacred](https://github.com/IDSIA/sacred)
			- · OG tracking & reproducibility tool
			- · Cool features like code versioning and automatic arameter parsing
			- · GUI frontends are available, but none of them do what we need
		- ∗ [ploomber-engine](https://engine.ploomber.io)
			- · Inspiration for our solution, but lots of limitations
			- · Flat hierarchy with just experiments, no runs
			- · Only one set of metrics per experiment
			- · Relies on magic to detect metrics from global scope
		- ∗ [MLTRAQ](https://mltraq.com/)
			- · Similar to our solution
			- · DB schema with one row per experiment and deeply nested JSON columns
			- · Every time a metric is added the whole row needs to be rewritten
- · Should be a performance nightmare
- <span id="page-27-3"></span>**–** Are we missing something? Let us know
- Our issues with mlflow
	- **–** No concept of authentication, users, permissions, . . . need to do everything yourself
	- **–** By default all tracked parameters & environment are display in GUI
		- ∗ Need to select relevant columns
		- ∗ URL is used to store settings, including selected columns
		- ∗ Selection stops working if you have too many columns, because URL is too long
	- **–** Cannot change the order of columns in tables
	- **–** Run overview always shows lastest metric value
		- ∗ Schema makes aggregation over metric tables slow
		- ∗ A separate table with the lastest value per run is used as a workaround
		- ∗ Other aggretations could be done similarly, but it is difficult to add them and this doesn't scale
	- **–** Experiments/runs cannot be linked to other experiments/runs
		- ∗ Pre-training? Fine-tuning?
	- **–** Graphs are too small
	- **–** So much clicking, let us program our analyses already!
- Our solution: just use SQL!
	- **–** SQL is almost 50 years old and still relevant, so it has to have done something right
		- ∗ Mature ecosystem with great tools and tons of great resources to learn
		- ∗ A lot of people know it already
		- ∗ Fine-grained user privilege controls down to single tables
	- **–** Experiment data is not actually that complex, easy to map to relational DBs, especially with modern features like JSON columns
	- **–** You know your experiments, just define your metrics as columns, avoid mlflow performance problems
	- **–** Build whichever analyses you like, display them wherever, e.g. as reports with notes in Jupyter Notebooks
	- **–** Trivial conversion from SQL to Pandas Dataframe
	- **–** SQL + Pandas + Jupyter = insane flexibility **FOR FREE**

## <span id="page-27-0"></span>**3.8 API reference**

### <span id="page-27-1"></span>**3.8.1 sqltrack package**

<span id="page-27-2"></span>class sqltrack.Client(*config: [dict](https://docs.python.org/3/library/stdtypes.html#dict) | [str](https://docs.python.org/3/library/stdtypes.html#str) | [Path](https://docs.python.org/3/library/pathlib.html#pathlib.Path) | [None](https://docs.python.org/3/library/constants.html#None) = None*, *\*\*kwargs*)

Bases: [object](https://docs.python.org/3/library/functions.html#object)

Creates and manages database connections (currently [psycopg.Connection](https://www.psycopg.org/psycopg3/docs/api/connections.html#psycopg.Connection) or [sqlite3.Connection](https://docs.python.org/3/library/sqlite3.html#sqlite3.Connection)).

For simple queries, use the [execute\(\)](#page-29-0) method:

```
client = Client(...)client.execute(...)
```
Use a client as context manager to obtain a database connection object:

```
client = Client(...)with client as conn
    with conn.cursor() as cursor:
        ...
```
If all you need is a cursor, you can obtain one directly from a client with the  $\text{cursor}(\text{)}$  method:

```
client = Client(...)with client.cursor() as cursor:
    ...
```
Connection parameters are given as kwargs. Use the engine parameter to "postgres" (default) or sqlite. For SQLite, only dbpath is relevant. It defaults to sqltrack.db. For Postgres, common options are:

- user: defaults to USER env var
- dbname: defaults to user
- host
- schema: a shorthand for setting the search\_path option.

For the full list of available parameters, see: [https://www.postgresql.org/docs/current/libpq-connect.html#](https://www.postgresql.org/docs/current/libpq-connect.html#LIBPQ-PARAMKEYWORDS) [LIBPQ-PARAMKEYWORDS](https://www.postgresql.org/docs/current/libpq-connect.html#LIBPQ-PARAMKEYWORDS)

Parameters passed from Python take priority, but they may also be passed as environment variables SQLTRACK\_DSN\_<PARAM> (e.g., SQLTRACK\_DSN\_USER), or loaded from a config file, by default ./sqltrack. conf.

SQLTrack classes and functions will connect to the database as required. Nested contexts ([with](https://docs.python.org/3/reference/compound_stmts.html#with) blocks) reuse the same connection (reentrant), so they can be used to avoid connecting to the database multiple times over a short period. The connection is closed and any uncomitted changes are comitted when the outermost [with](https://docs.python.org/3/reference/compound_stmts.html#with) block ends. E.g., the following snippet will connect only once:

```
def do_queries(client, ...):
    with client.cursor() as cursor:
        cursor.execute(...)
        ...
client = Client(...)with client:
    do_queries(client, ...)
    do_queries(client, ...)
    do_queries(client, ...)
```
One caveat of this approach is that all changes in a stack of contexts implicitly happen within the same transaction. All pending changes will be rolled back if an exception is raised. You can avoid this by periodically calling [commit\(\)](#page-29-2).

#### **Parameters**

• **config** – Config dict or path to config file, defaults to SQLTRACK\_CONFIG\_PATH environment variable, and finally ./sqltrack.conf

• kwargs – Connection parameters

#### <span id="page-29-5"></span><span id="page-29-2"></span>commit()

Convenience function to call commit on the DB connection. Raises [RuntimeError](https://docs.python.org/3/library/exceptions.html#RuntimeError) when not connected.

#### <span id="page-29-1"></span> $cursor() \rightarrow DBAPICursor$

Connect to the DB and return a cursor. Use in with statement:

with client.cursor() as cursor: ... cursor things ...

The connection is closed and any changes comitted when the with block ends.

#### <span id="page-29-0"></span>execute(*sql*, *parameters=()*)

Convenience function that connects to the DB, if necessary, and executes the given query with optional parameters.

#### executemany(*sql*, *seq\_of\_parameters*)

Convenience function that connects to the DB, if necessary, and calls executemany with the given sequence of parameters.

#### executescript(*sql\_script*)

Convenience function that connects to the DB, if necessary, and executes the given script.

#### rollback()

Convenience function to call rollback on the DB connection. Raises [RuntimeError](https://docs.python.org/3/library/exceptions.html#RuntimeError) when not connected.

#### <span id="page-29-4"></span>class sqltrack.Experiment(*client:* [Client,](#page-27-2) *experiment\_id: [int](https://docs.python.org/3/library/functions.html#int) | [None](https://docs.python.org/3/library/constants.html#None) = None*, *name: [str](https://docs.python.org/3/library/stdtypes.html#str) | [None](https://docs.python.org/3/library/constants.html#None) = None*)

#### Bases: [object](https://docs.python.org/3/library/functions.html#object)

Helper class to create experiments, as well as runs for experiments.

Note: All methods (except [get\\_run](#page-29-3)) return self to allow chaining calls, e.g., exp = Experiment(client, id).set\_comment("nice").add\_tags("tag")

#### **Parameters**

- **client** Client object to use.
- experiment\_id ID of the experiment. May be None if name is given.
- name Name of the experiment. may be None if experiment\_id is given.

#### $add\_link(kind: str, to_id: int) \rightarrow Experiment$  $add\_link(kind: str, to_id: int) \rightarrow Experiment$  $add\_link(kind: str, to_id: int) \rightarrow Experiment$  $add\_link(kind: str, to_id: int) \rightarrow Experiment$  $add\_link(kind: str, to_id: int) \rightarrow Experiment$  $add\_link(kind: str, to_id: int) \rightarrow Experiment$

Add a link to another experiment.

add\_tags(*\*tags: [str](https://docs.python.org/3/library/stdtypes.html#str)*) → *[Experiment](#page-29-4)*

Add tags to the experiment.

<span id="page-29-3"></span> $get\_run(runid: int | str | None = None) \rightarrow Run$  $get\_run(runid: int | str | None = None) \rightarrow Run$  $get\_run(runid: int | str | None = None) \rightarrow Run$  $get\_run(runid: int | str | None = None) \rightarrow Run$  $get\_run(runid: int | str | None = None) \rightarrow Run$  $get\_run(runid: int | str | None = None) \rightarrow Run$  $get\_run(runid: int | str | None = None) \rightarrow Run$  $get\_run(runid: int | str | None = None) \rightarrow Run$ 

Get a [Run](#page-30-1) object. See its documentation for more details.

#### $\mathbf{remove\_link}($ *kind:*  $str, to\_id: int) \rightarrow Experiment$  $str, to\_id: int) \rightarrow Experiment$  $str, to\_id: int) \rightarrow Experiment$  $str, to\_id: int) \rightarrow Experiment$  $str, to\_id: int) \rightarrow Experiment$

Remove a link to another experiment.

#### remove\_tags(*\*tags: [str](https://docs.python.org/3/library/stdtypes.html#str)*) → *[Experiment](#page-29-4)*

Remove tags from the experiment.

- <span id="page-30-2"></span>set\_comment(*comment: [str](https://docs.python.org/3/library/stdtypes.html#str)*) → *[Experiment](#page-29-4)* Set the experiment comment.
- $set_name(name: str) \rightarrow Experiment$  $set_name(name: str) \rightarrow Experiment$  $set_name(name: str) \rightarrow Experiment$  $set_name(name: str) \rightarrow Experiment$ Set the experiment name.
- set\_tags(*\*tags: [str](https://docs.python.org/3/library/stdtypes.html#str)*) → *[Experiment](#page-29-4)*

Set tags of the experiment.

```
class sqltrack.Run(client: Client, experiment_id: int | None = None, run_id: int | str | None = None)
     Bases: object
```
Helper class to manage runs.

**Note:** If run\_id is None, a new run with an unused ID is created.

Note: All methods return self to allow chaining calls, e.g., run = Run(client, exp\_id).set\_comment( "nice").add\_tags("tag")

#### **Parameters**

- **client** Client object to use.
- **experiment\_id** ID of the experiment. May be None if an existing run\_id is given.
- run\_id ID of the run. If None an unused ID is chosen. If string then load ID from that environment variable.

add\_args( $args: 'auto' | dict | None = 'auto') \rightarrow Run$  $args: 'auto' | dict | None = 'auto') \rightarrow Run$  $args: 'auto' | dict | None = 'auto') \rightarrow Run$  $args: 'auto' | dict | None = 'auto') \rightarrow Run$  $args: 'auto' | dict | None = 'auto') \rightarrow Run$  $args: 'auto' | dict | None = 'auto') \rightarrow Run$ 

Add parameters to the run. See [run\\_add\\_args\(\)](#page-32-0) for details.

```
add_env(env: 'auto' | dict | None = 'auto') \rightarrow Run
```
Add environment variables to the run. See [run\\_add\\_env\(\)](#page-32-1) for details.

add\_extras(*extras: [dict](https://docs.python.org/3/library/stdtypes.html#dict)*  $|$  *[None](https://docs.python.org/3/library/constants.html#None)* = *None*)  $\rightarrow$  *[Run](#page-30-1)* 

Add extras to the run. See [run\\_add\\_extras\(\)](#page-32-2) for details.

 $add\_link(kind: str, to_id: int) \rightarrow Run$  $add\_link(kind: str, to_id: int) \rightarrow Run$  $add\_link(kind: str, to_id: int) \rightarrow Run$  $add\_link(kind: str, to_id: int) \rightarrow Run$  $add\_link(kind: str, to_id: int) \rightarrow Run$  $add\_link(kind: str, to_id: int) \rightarrow Run$ 

Add a link to another run.

<span id="page-30-0"></span>add\_metrics(*metrics: [dict](https://docs.python.org/3/library/stdtypes.html#dict), step: [int](https://docs.python.org/3/library/functions.html#int)* = 0*, progress: [float](https://docs.python.org/3/library/functions.html#float)* = 0.0*, updated: 'auto'* | *datetime* | *[None](https://docs.python.org/3/library/constants.html#None)* = 'auto')  $\rightarrow$ *[Run](#page-30-1)*

Add metrics to the run. See [run\\_add\\_metrics\(\)](#page-33-0) for details.

```
strRun
```
Add tags to the run. See [run\\_add\\_tags\(\)](#page-33-1) for details.

remove\_args( $args: 'auto' | dict | None = 'auto') \rightarrow Run$  $args: 'auto' | dict | None = 'auto') \rightarrow Run$  $args: 'auto' | dict | None = 'auto') \rightarrow Run$  $args: 'auto' | dict | None = 'auto') \rightarrow Run$  $args: 'auto' | dict | None = 'auto') \rightarrow Run$  $args: 'auto' | dict | None = 'auto') \rightarrow Run$ 

Remove parameters from the run. See [run\\_remove\\_args\(\)](#page-33-2) for details.

remove\_env(*env:* 'auto'  $|$  *[dict](https://docs.python.org/3/library/stdtypes.html#dict)*  $|$  *[None](https://docs.python.org/3/library/constants.html#None)* = 'auto')  $\rightarrow$  *[Run](#page-30-1)* 

Remove environment variables from the run. See [run\\_remove\\_env\(\)](#page-33-3) for details.

remove\_extras(*\*tags: [str](https://docs.python.org/3/library/stdtypes.html#str)*) → *[Run](#page-30-1)*

Remove extras from the run. See [run\\_remove\\_extras\(\)](#page-33-4) for details.

```
remove_link(strintRunRemove a link to another run.
remove_tags(*tags: str) → Run
   run_remove_tags() for details.
dictNoneRunrun_set_args() for details.
set_comment(comment: str) → Run
   Set the run comment.
NoneRunrun_set_created() for details.
dictNoneRunrun_set_env() for details.
set_extras(*tags: str) → Run
   run_set_extras() for details.
set_started(dt: 'auto' | datetime | NoneRunrun_set_started() for details.
set_status(status: str) → Run
   Set the run status. See run_set_status() for details.
set_tags(*tags: str) → Run
   Set the run tags. See run_set_tags() for details.
NoneRunrun_set_updated() for details.
start(terminated='CANCELLED', started: 'auto' | datetime | None = 'auto', updated: 'auto' | datetime | None
    ='auto') \rightarrowRun
   Start the run, setting its status to RUNNING, among other values like time_started, depending on pa-
   rameters.
      Parameters
         sqltrack.
          sigterm
         • started – what to do about time_started; See run_set_started() for details
         run_set_updated() for details
stop(status='COMPLETED', updated: 'auto') datetime |None = 'auto'RunStop the run, setting its status to COMPLETED and time_started to now (default), depending on pa-
   rameters.
      Parameters
         run_set_status() for details
         run_set_updated() for details
```
track(*normal='COMPLETED'*, *exception='FAILED'*, *interrupt='CANCELLED'*, *terminated='CANCELLED'*, *started: 'auto'* | *datetime | [None](https://docs.python.org/3/library/constants.html#None)* = *'auto'*, *updated: 'auto'* | *datetime | None* = *'auto'*)  $\rightarrow$  *[Run](#page-30-1)* 

A context manager to track the execution of the run. This is equivalent to calling start and stop separately with the appropriate status value.

<span id="page-32-3"></span>**Parameters**

- **normal** status in case the run completes normally
- exception status in case an exception occurs
- interrupt status in case SIGINT is received during the run
- terminated status in case SIGTERM is received during the run; see also  $sgltrack$ . [sigterm](#page-43-0)
- started what to do about time\_started; See [run\\_set\\_started\(\)](#page-34-5) for details
- updated what to do about time\_updated; See [run\\_set\\_started\(\)](#page-34-5) for details

sqltrack.experiment\_add\_link(*client:* [Client,](#page-27-2) *from\_id: [int](https://docs.python.org/3/library/functions.html#int)*, *kind: [str](https://docs.python.org/3/library/stdtypes.html#str)*, *to\_id: [int](https://docs.python.org/3/library/functions.html#int)*)

Add a link between two experiments.

- sqltrack.experiment\_add\_tags(*client:* [Client,](#page-27-2) *experiment\_id: [int](https://docs.python.org/3/library/functions.html#int)*, *\*tags: [str](https://docs.python.org/3/library/stdtypes.html#str)*) Add tags to an experiment.
- sqltrack.experiment\_remove\_link(*client:* [Client,](#page-27-2) *from\_id: [int](https://docs.python.org/3/library/functions.html#int)*, *kind: [str](https://docs.python.org/3/library/stdtypes.html#str)*, *to\_id: [int](https://docs.python.org/3/library/functions.html#int)*) Remove a link between two experiments.
- sqltrack.experiment\_remove\_tags(*client:* [Client,](#page-27-2) *experiment\_id: [int](https://docs.python.org/3/library/functions.html#int)*, *\*tags: [str](https://docs.python.org/3/library/stdtypes.html#str)*) Remove tags from an experiment.
- sqltrack.experiment\_set\_comment(*client:* [Client,](#page-27-2) *experiment\_id: [int](https://docs.python.org/3/library/functions.html#int)*, *comment: [str](https://docs.python.org/3/library/stdtypes.html#str) | [None](https://docs.python.org/3/library/constants.html#None)*) Set an experiment comment.
- sqltrack.experiment\_set\_name(*client:* [Client,](#page-27-2) *experiment\_id: [int](https://docs.python.org/3/library/functions.html#int)*, *name: [str](https://docs.python.org/3/library/stdtypes.html#str)*) Set an experiment name.
- sqltrack.experiment\_set\_tags(*client:* [Client,](#page-27-2) *experiment\_id: [int](https://docs.python.org/3/library/functions.html#int)*, *\*tags: [str](https://docs.python.org/3/library/stdtypes.html#str)*)

Set tags of an experiment.

<span id="page-32-0"></span>sqltrack.run\_add\_args(*client:* [Client,](#page-27-2) *run\_id: [int](https://docs.python.org/3/library/functions.html#int)*, *args: 'auto' | [dict](https://docs.python.org/3/library/stdtypes.html#dict) | [None](https://docs.python.org/3/library/constants.html#None) = 'auto'*)

Add some arguments to an existing run. See [sqltrack.args.detect\\_args\(\)](#page-35-4) for details on detection in auto mode.

#### **Parameters**

- **client** the Client to use
- **run\_id** which existing run to update
- args the arguments, may be 'auto' (detect arguments), [dict](https://docs.python.org/3/library/stdtypes.html#dict), or None (do nothing)

<span id="page-32-1"></span>sqltrack.run\_add\_env(*client:* [Client,](#page-27-2) *run\_id: [int](https://docs.python.org/3/library/functions.html#int)*, *env: 'auto' | [dict](https://docs.python.org/3/library/stdtypes.html#dict) | [None](https://docs.python.org/3/library/constants.html#None) = 'auto'*)

Add some environment variables to an existing run.

#### **Parameters**

- **client** the Client to use
- **run\_id** which existing run to update
- env the environment, may be 'auto' (set to os. environ), [dict](https://docs.python.org/3/library/stdtypes.html#dict), or None

<span id="page-32-2"></span>sqltrack.run\_add\_extras(*client:* [Client,](#page-27-2) *run\_id: [int](https://docs.python.org/3/library/functions.html#int)*, *extras: [dict](https://docs.python.org/3/library/stdtypes.html#dict) | [None](https://docs.python.org/3/library/constants.html#None) = None*)

Add some extras to an existing run.

#### **Parameters**

• **client** – the Client to use

- **run\_id** which existing run to update
- extras the extras, may be [dict](https://docs.python.org/3/library/stdtypes.html#dict), or None (do nothing)

<span id="page-33-5"></span>sqltrack.run\_add\_link(*client:* [Client,](#page-27-2) *from\_id: [int](https://docs.python.org/3/library/functions.html#int)*, *kind: [str](https://docs.python.org/3/library/stdtypes.html#str)*, *to\_id: [int](https://docs.python.org/3/library/functions.html#int)*)

Add a link between two runs.

<span id="page-33-0"></span>sqltrack.run\_add\_metrics(*client:* [Client,](#page-27-2) *run\_id: [int](https://docs.python.org/3/library/functions.html#int)*, *metrics: [dict](https://docs.python.org/3/library/stdtypes.html#dict)*, *step: [int](https://docs.python.org/3/library/functions.html#int) = 0*, *progress: [float](https://docs.python.org/3/library/functions.html#float) = 0.0*)

Add metrics to a run.

**Important:** Either step or progress need to be a non-zero value to avoid overwriting existing metric values.

**Note:** If there is no corresponding column for metrics, this function will attempt to create them. See *[Defining](#page-14-0) [metrics](#page-14-0)* for details.

#### <span id="page-33-1"></span>sqltrack.run\_add\_tags(*client:* [Client,](#page-27-2) *run\_id: [int](https://docs.python.org/3/library/functions.html#int)*, *\*tags: [str](https://docs.python.org/3/library/stdtypes.html#str)*)

Add tags to an existing run.

#### **Parameters**

- **client** the Client to use
- **run\_id** which existing run to update
- tags tags to add

#### sqltrack.run\_from\_env(*client:* [Client](#page-27-2)) → *[Run](#page-30-1)*

Get the Run object defined by environment variables. The experiment is defined by at least one or both of SQLTRACK\_EXPERIMENT\_NAME and SQLTRACK\_EXPERIMENT\_ID, and optionally SQLTRACK\_RUN\_ID.

#### <span id="page-33-2"></span>sqltrack.run\_remove\_args(*client:* [Client,](#page-27-2) *run\_id: [int](https://docs.python.org/3/library/functions.html#int)*, *\*args: [str](https://docs.python.org/3/library/stdtypes.html#str)*)

Remove some arguments from an existing run.

#### **Parameters**

- **client** the Client to use
- run\_id which existing run to update
- args names to remove from arguments

#### <span id="page-33-3"></span>sqltrack.run\_remove\_env(*client:* [Client,](#page-27-2) *run\_id: [int](https://docs.python.org/3/library/functions.html#int)*, *\*env: [str](https://docs.python.org/3/library/stdtypes.html#str)*)

Remove some environment variables from an existing run.

#### **Parameters**

- **client** the Client to use
- $run_id$  which existing run to update
- **env** names to remove from env

#### <span id="page-33-4"></span>sqltrack.run\_remove\_extras(*client:* [Client,](#page-27-2) *run\_id: [int](https://docs.python.org/3/library/functions.html#int)*, *\*extras: [str](https://docs.python.org/3/library/stdtypes.html#str)*)

Remove some extras from an existing run.

#### **Parameters**

- **client** the Client to use
- run\_id which existing run to update
- extras names to remove from extras
- <span id="page-34-6"></span>sqltrack.run\_remove\_link(*client:* [Client,](#page-27-2) *from\_id: [int](https://docs.python.org/3/library/functions.html#int)*, *kind: [str](https://docs.python.org/3/library/stdtypes.html#str)*, *to\_id: [int](https://docs.python.org/3/library/functions.html#int)*)

Remove a link between two runs.

<span id="page-34-0"></span>sqltrack.run\_remove\_tags(*client:* [Client,](#page-27-2) *run\_id: [int](https://docs.python.org/3/library/functions.html#int)*, *\*tags: [str](https://docs.python.org/3/library/stdtypes.html#str)*)

Remove tags from an existing run.

#### **Parameters**

- **client** the Client to use
- run\_id which existing run to update
- $\cdot$  tags tags to remove

<span id="page-34-1"></span>sqltrack.run\_set\_args(*client:* [Client,](#page-27-2) *run\_id: [int](https://docs.python.org/3/library/functions.html#int)*, *args: 'auto' | [dict](https://docs.python.org/3/library/stdtypes.html#dict) | [None](https://docs.python.org/3/library/constants.html#None) = 'auto'*)

Set run arguments. See [sqltrack.args.detect\\_args\(\)](#page-35-4) for details on detection in auto mode. Nothing is done if no arguments are detected in auto mode.

**Parameters**

- **client** the Client to use
- **run\_id** which existing run to update
- args the arguments, may be 'auto' (detect arguments), [dict](https://docs.python.org/3/library/stdtypes.html#dict), or None (set NULL)

sqltrack.run\_set\_comment(*client:* [Client,](#page-27-2) *run\_id: [int](https://docs.python.org/3/library/functions.html#int)*, *comment: [str](https://docs.python.org/3/library/stdtypes.html#str) | [None](https://docs.python.org/3/library/constants.html#None)*)

Set the comment for an existing run.

<span id="page-34-2"></span>sqltrack.run\_set\_created(*client:* [Client,](#page-27-2) *run\_id: [int](https://docs.python.org/3/library/functions.html#int)*, *dt: 'auto' | datetime | [None](https://docs.python.org/3/library/constants.html#None) = 'auto'*)

Set time\_created for an existing run.

#### **Parameters**

- client the Client to use
- **run\_id** which existing run to update
- dt the timestamp, may be 'auto' (set to now), timezone aware datetime, or None (do nothing)

<span id="page-34-3"></span>sqltrack.run\_set\_env(*client:* [Client,](#page-27-2) *run\_id: [int](https://docs.python.org/3/library/functions.html#int)*, *env: 'auto' | [dict](https://docs.python.org/3/library/stdtypes.html#dict) | [None](https://docs.python.org/3/library/constants.html#None) = 'auto'*)

Set run environment.

#### **Parameters**

- **client** the Client to use
- run\_id which existing run to update
- env the environment, may be 'auto' (set to os.environ), [dict](https://docs.python.org/3/library/stdtypes.html#dict), or None (set to NULL)

<span id="page-34-4"></span>sqltrack.run\_set\_extras(*client:* [Client,](#page-27-2) *run\_id: [int](https://docs.python.org/3/library/functions.html#int)*, *extras: [dict](https://docs.python.org/3/library/stdtypes.html#dict) | [None](https://docs.python.org/3/library/constants.html#None) = None*)

Set run extras.

#### **Parameters**

- **client** the Client to use
- **run\_id** which existing run to update
- <span id="page-34-5"></span>• extras – the environment, [dict](https://docs.python.org/3/library/stdtypes.html#dict), or None (set to NULL)

<span id="page-35-6"></span>sqltrack.run\_set\_started(*client:* [Client,](#page-27-2) *run\_id: [int](https://docs.python.org/3/library/functions.html#int)*, *dt: 'auto' | datetime | [None](https://docs.python.org/3/library/constants.html#None) = 'auto'*)

Set time\_started for an existing run.

#### **Parameters**

- **client** the Client to use
- **run\_id** which existing run to update
- dt the timestamp, may be 'auto' (set to now), timezone aware datetime, or None (do nothing)

<span id="page-35-1"></span>sqltrack.run\_set\_status(*client:* [Client,](#page-27-2) *run\_id: [int](https://docs.python.org/3/library/functions.html#int)*, *status: [str](https://docs.python.org/3/library/stdtypes.html#str)*)

Set a run's status.

<span id="page-35-2"></span>sqltrack.run\_set\_tags(*client:* [Client,](#page-27-2) *run\_id: [int](https://docs.python.org/3/library/functions.html#int)*, *\*tags: [str](https://docs.python.org/3/library/stdtypes.html#str)*)

Set the tags of an existing run.

#### **Parameters**

- **client** the Client to use
- run\_id which existing run to update
- $\cdot$  tags the tags

<span id="page-35-3"></span>sqltrack.run\_set\_updated(*client:* [Client,](#page-27-2) *run\_id: [int](https://docs.python.org/3/library/functions.html#int)*, *dt: 'auto' | datetime | [None](https://docs.python.org/3/library/constants.html#None) = 'auto'*)

Set time\_updated for an existing run.

#### **Parameters**

- **client** the Client to use
- run\_id which existing run to update
- dt the timestamp, may be 'auto' (set to now), timezone aware datetime, or None (do nothing)

### <span id="page-35-5"></span>**3.8.2 sqltrack.args module**

<span id="page-35-4"></span>sqltrack.args.detect\_args(*path: [Path](https://docs.python.org/3/library/pathlib.html#pathlib.Path) | [str](https://docs.python.org/3/library/stdtypes.html#str) | [None](https://docs.python.org/3/library/constants.html#None) = None*, *\*\*kwargs*) → ParsedOptions | [None](https://docs.python.org/3/library/constants.html#None)

Try to detect command line arguments using docopt. Docstrings are extracted from the file at the given path. sys.argv[0] is used if no path is given.

First, docstrings of functions decorated with  $do <sub>opt\_arguments()</sub>$  or  $do <sub>opt\_main()</sub>$  are parsed in the order that they appear, and finally the module docstring. The first set of arguments that is successfully parsed is returned.

**Parameters**

- **path** Use docstrings from this file, or sys.  $argv[0]$  if None
- **kwargs** extra arguments passed to docopt.docopt $()$

<span id="page-35-0"></span>sqltrack.args.docopt\_arguments(*f=None*, *main=False*, *main\_guard=True*, *\*\*kwargs*)

Decorator to parse command line arguments using docopt. The decorated function must accept one positional argument, e.g.:

```
@docopt_arguments
def main(args):
    ...
```
<span id="page-36-2"></span>The function docstring is parsed first, then the module docstring. The first set of successfully parsed arguments is passed to the function. ValueError is raised if parsing fails for all docstrings.

You can provide additional arguments, or override command line arguments by passing a dictionary to the wrapped function:  $\text{main}({\text{``good'': True}})$ . An empty dictionary  $(\text{main}({\text{'})})$  has no effect.

#### **Parameters**

- **f** the decorated function, filled in by the Python
- main if True, immediately run f with parsed args
- main\_guard if True, guard execution of f with  $if$  \_\_name\_\_ == "\_\_main\_\_"
- **kwargs** extra arguments passed to [docopt.docopt\(\)](https://github.com/jazzband/docopt-ng#api)

#### <span id="page-36-0"></span>sqltrack.args.docopt\_main(*f=None*, *main\_guard=True*, *\*\*kwargs*)

Decorator to parse command line arguments using *docopt <https://github.com/jazzband/docopt-ng>*. This is an alias for:

```
@docopt_arguments(main=True)
def main(args):
    ...
```
Functions decorated like this are immediately executed, so they need to be located at the end of the file after any other definitons. If this is not what you want, use  $docept\_arguments()$  instead:

```
@docopt_arguments
def main(args):
   ...
if name = " main"main({})
```
sqltrack.args.docopt\_parse\_docstrings(*docstrings: [Iterable\[](https://docs.python.org/3/library/typing.html#typing.Iterable)[str\]](https://docs.python.org/3/library/stdtypes.html#str)*, *simplify\_names=True*, *\*\*kwargs*) → ParsedOptions

Use the docopt () package to parse arguments based on the POSIX definition of calling syntax in the given docstrings. Arguments of the first successful parsing are returned. Raises ValueError if parsing all given docstrings fails.

Arguments are converted from strings using convert\_arguments().

#### **Parameters**

- docstrings docstrings to parse, None values are ignored
- simplify\_names if True, simplify argument names; See convert\_arguments() for details
- **kwargs** extra arguments passed to [docopt.docopt\(\)](https://github.com/jazzband/docopt-ng#api)

sqltrack.args.make\_conversion(*pattern: [str](https://docs.python.org/3/library/stdtypes.html#str)*, *func: [Callable](https://docs.python.org/3/library/typing.html#typing.Callable)*)

Create a function that applies the given conversion function to arguments whose names match the given pattern.

#### <span id="page-36-1"></span>**Parameters**

- pattern A [fnmatch.fnmatch\(\)](https://docs.python.org/3/library/fnmatch.html#fnmatch.fnmatch) pattern
- **func** A function that accepts one string argument and returns the converted result

<span id="page-37-3"></span>sqltrack.args.register\_conversion(*name: [str](https://docs.python.org/3/library/stdtypes.html#str)*, *func: [Callable](https://docs.python.org/3/library/typing.html#typing.Callable)*)

Register a function for automatic argument conversion. Functions must have signature conversion(name: str, value:  $str) \rightarrow Tuple[object, bool]$ . If the conversion

#### <span id="page-37-2"></span>**3.8.3 sqltrack.commands package**

The SQLTrack command line utility. It makes setting up databases for use with SQLTrack a bit easier.

```
sqltrack.commands.main()
```
#### **Submodules**

#### <span id="page-37-0"></span>**sqltrack.commands.create module**

The create tool guides users through the creation of PostgreSQL users and databases.

This naturally requires privileged access to PostgreSQL. Rather than requiring these privileges, this tool will never execute any commands. It merely prints suggested commands that users can inspect, modify, and execute as they see fit.

Alternatively, you can pipe its output into a psql to execute the commands directly, e.g., for a locally running PostgreSQL:

sqltrack create | sudo -u postgres psql

If you don't have access to psql, you can also use sqltrack execute:

sqltrack create | sqltrack execute

Regarding passwords:

If --password is specified, this tool will try to determine a password for the new user, first from the pgpass file, followed by prompting for it. To avoid printing it in plain text, it will then attempt to encrypt the password. To do so, it must connect to the database. Should this fail, you have two options to remedy the situation:

- add --plain-password to allow printing passwords as plain text
- provide credentials via --config-path or one of the other ways described here: [https://sqltrack.readthedocs.](https://sqltrack.readthedocs.io/en/latest/configuration.html) [io/en/latest/configuration.html](https://sqltrack.readthedocs.io/en/latest/configuration.html)

sqltrack.commands.create.create(*config: [dict](https://docs.python.org/3/library/stdtypes.html#dict)*, *no\_user: [bool](https://docs.python.org/3/library/functions.html#bool) = False*, *no\_db: [bool](https://docs.python.org/3/library/functions.html#bool) = False*, *\*\*kwargs*)

#### <span id="page-37-1"></span>**sqltrack.commands.setup module**

sqltrack.commands.setup.setup(*client:* [Client,](#page-27-2) *scripts: [Iterable\[](https://docs.python.org/3/library/typing.html#typing.Iterable)[str](https://docs.python.org/3/library/stdtypes.html#str) | [Path](https://docs.python.org/3/library/pathlib.html#pathlib.Path) | [Tuple](https://docs.python.org/3/library/typing.html#typing.Tuple)[\[str,](https://docs.python.org/3/library/stdtypes.html#str) [str\]](https://docs.python.org/3/library/stdtypes.html#str)] = ()*)

Execute SQL scripts to setup (or update) the database. The included base.sql script is always executed first. User-defined scripts are run in the given order.

Scripts can be loaded from files, or defined directly as tuples (name, script), where script is the SQL code to execute.

A script is never run twice. Whether a script has already been run before is determined by its base filename without any directories. The rest of the path is ignored. Thus base.sql cannot be used as filename for userdefined scripts.

Example script with timestamps, loss and accuracies for training, validation, and test phases:

```
BEGIN;
ALTER TABLE metrics
    ADD COLUMN train_start TIMESTAMP WITH TIME ZONE,
    ADD COLUMN train_end TIMESTAMP WITH TIME ZONE,
   ADD COLUMN train_loss FLOAT,
    ADD COLUMN train_top1 FLOAT,
    ADD COLUMN train_top5 FLOAT,
    ADD COLUMN val_start TIMESTAMP WITH TIME ZONE,
    ADD COLUMN val_end TIMESTAMP WITH TIME ZONE,
    ADD COLUMN val_loss FLOAT,
    ADD COLUMN val_top1 FLOAT,
    ADD COLUMN val_top5 FLOAT,
    ADD COLUMN test_start TIMESTAMP WITH TIME ZONE,
    ADD COLUMN test_end TIMESTAMP WITH TIME ZONE,
    ADD COLUMN test_loss FLOAT,
    ADD COLUMN test_top1 FLOAT,
    ADD COLUMN test_top5 FLOAT;
```
END;

#### **Parameters**

- **client** Client to connect to the database
- scripts Paths to SQL scripts or tuples (name, script); executed in the given order

### <span id="page-38-3"></span>**3.8.4 sqltrack.config module**

This module contains functions to locate and parse SQLTrack config files.

<span id="page-38-2"></span>sqltrack.config.find\_config\_file(*path: [Path](https://docs.python.org/3/library/pathlib.html#pathlib.Path) | [str](https://docs.python.org/3/library/stdtypes.html#str) | [None](https://docs.python.org/3/library/constants.html#None) = None*, *config\_name='sqltrack.conf'*)

If either path argument or SQLTRACK\_CONFIG\_PATH environment variable is not None. The path argument takes precedence if both are defined.

Otherwise, if no explicit path is given, these default location are checked, in this order:

- 1. ./sqltrack.conf
- 2. \$XDG\_CONFIG\_HOME/sqltrack/sqltrack.conf
- 3. %APPDATA%/sqltrack/sqltrack.conf
- 4. \$HOME/.config/sqltrack/sqltrack.conf
- 5. \$HOME/sqltrack.conf

The first path that exists is returned, or None if none can be found.

```
dict}
```
Load config from environment variables. Variables names need to match SQLTRACK\_DSN\_<PARAM>, where <PARAM> is converted to lowercase in the returned dictionary.

```
\text{sqrt}.config.load_config(Path | str | None = None, config_name='sqltrack.conf', **kwargs) \rightarrowdict
      Locates and parses config files, as well as other sources which can add or override parameters.
```
<span id="page-39-3"></span>[find\\_config\\_file\(\)](#page-38-2) with the given path argument is used to determine which config file to load. ValueError is raised if an explicitly specified config file (by either the path argument or the SQLTRACK\_CONFIG\_PATH environment variable) does not exist.

The final config is assembled as follows, starting with the the default config:

```
DEFAULT_CONFIG = {
    "engine": "postgres",
    "dbpath": "sqltrack.db",
    "user": getpass.getuser(),
    "dbname": getpass.getuser(),
}
```
Parameters are added or overridden in this order:

- 1. Parsed from config file, if any.
- 2. From SQLTRACK\_DSN\_<PARAM> environment variables. (see  $get\_env\_config()$  for details).
- 3. kwargs given to this function.

### <span id="page-39-0"></span>**3.8.5 sqltrack.engines package**

sqltrack.engines.create\_engine(*config: [dict](https://docs.python.org/3/library/stdtypes.html#dict)*) → *[Engine](#page-40-2)*

#### **Subpackages**

#### <span id="page-39-2"></span>**sqltrack.engines.postgres package**

This module provides functionality to enable using PostgreSQL as backend.

```
class sqltrack.engines.postgres.PostgresEngine(config)
```
Bases: [Engine](#page-40-2)

connect(*cursor\_factory=<class 'psycopg.Cursor'>*) Returns database connection objects.

data\_dir()

Returns the path to the directory where supporting files for this engine are stored.

map\_type(*client*, *typ*)

Given Python type typ, returns SQL type as string.

### <span id="page-39-1"></span>**sqltrack.engines.sqlite package**

This module provides functionality to enable using SQLite as backend.

class sqltrack.engines.sqlite.SQLiteEngine(*config*)

Bases: [Engine](#page-40-2)

connect()

Returns database connection objects.

```
data_dir()
```
Returns the path to the directory where supporting files for this engine are stored.

```
map_type(client, typ)
```
Given Python type typ, returns SQL type as string.

#### **Submodules**

#### <span id="page-40-3"></span>**sqltrack.engines.engine module**

```
class sqltrack.engines.engine.Engine
```
Bases: [ABC](https://docs.python.org/3/library/abc.html#abc.ABC)

```
abstract connect() \rightarrow DBAPIConnection
```
Returns database connection objects.

```
stract data_dir() \rightarrow str
```
Returns the path to the directory where supporting files for this engine are stored.

```
structor map_type(client, typ) \rightarrow str
```
Given Python type typ, returns SQL type as string.

schema = None

#### <span id="page-40-4"></span>**sqltrack.engines.json module**

```
sqltrack.engines.json.jsonb(obj)
     Return Jsonb(obj)() if it is not None.
```
### <span id="page-40-0"></span>**3.8.6 sqltrack.notebook module**

```
sqltrack.notebook.format_dataframe(df: DataFrame, formatting: dict | None = None, na_rep='--',
                                               relative_datetimes: bool = True, string_ellipsis: str \mid bool = 'left') \rightarrowstr
```
Returns a copy of the given Pandas DataFrame with formatting applied.

By default the following functions are applied to these the following columns (case-insensitive):

- " ": [format\\_marked\(\)](#page-41-0)
- "m": [format\\_marked\(\)](#page-41-0)
- "marked": [format\\_marked\(\)](#page-41-0)
- "s": [format\\_status\(\)](#page-42-2)
- "status": [format\\_status\(\)](#page-42-2)
- "tags": [format\\_tags\(\)](#page-42-3)
- "progress": [format\\_percentage\(\)](#page-41-1)

If the column name is not found in the formatting function dictionary, then the formatting function is selected based based on dtype:

- <span id="page-41-4"></span>• Any datetime-like: [format\\_datetime\\_relative\(\)](#page-41-2) or [format\\_datetime\(\)](#page-41-3) if relative\_datetimes is False
- Any [str](https://docs.python.org/3/library/stdtypes.html#str)-like: format\_string() with the given string\_ellipsis parameter

#### **Parameters**

- **formatting** overwrite the default format functions for named columns; names are caseinsensitive
- relative\_datetimes if True (default), use [format\\_datetime\\_relative\(\)](#page-41-2) for columns with datetime-like dtype, else [format\\_datetime\(\)](#page-41-3)
- string\_ellipsis passed as ellipsis parameter to format\_string() for columns with str-like dtype

<span id="page-41-3"></span>sqltrack.notebook.format\_datetime(*dt: [datetime](https://docs.python.org/3/library/datetime.html#datetime.datetime)*, *sep=' '*, *timespec='seconds'*, *na\_rep='--'*) → [str](https://docs.python.org/3/library/stdtypes.html#str) Return datetime in ISO format.

#### **Parameters**

- $\cdot$  **dt** datetime to format
- sep date and time separator
- timespec precision of the time part, one of 'auto', 'hours', 'minutes', 'seconds', 'milliseconds' and 'microseconds'
- na\_rep replacement string for NaN values

<span id="page-41-2"></span>sqltrack.notebook.format\_datetime\_relative(*dt: [datetime](https://docs.python.org/3/library/datetime.html#datetime.datetime)*, *sep=' '*, *timespec='seconds'*, *na\_rep='--'*) → [str](https://docs.python.org/3/library/stdtypes.html#str) Return time since given datetime in human-readable form.

#### **Parameters**

- **dt** datetime to format
- sep date and time separator
- timespec precision of the time part, one of 'auto', 'hours', 'minutes', 'seconds', 'milliseconds' and 'microseconds'
- **na\_rep** replacement string for NaN values

 $\text{sqrt}$ .notebook.format\_[float](https://docs.python.org/3/library/functions.html#float)(*v:* float,  $\text{spec}$ ='.2f',  $na_{\text{pc}}$ ='--')  $\rightarrow$  [str](https://docs.python.org/3/library/stdtypes.html#str)

Format a float value.

#### **Parameters**

- v float value to format
- spec format spec; default ".2f"
- na\_rep replacement string for NaN values

<span id="page-41-0"></span>sqltrack.notebook.format\_marked(*is\_marked: [bool](https://docs.python.org/3/library/functions.html#bool)*)

If is\_marked is True, return a gold star, else empty string.

<span id="page-41-1"></span> $s$ qltrack.notebook.**format\_percentage**(*v*, *mul=100*, *spec='.1f'*, *na\_rep='--'*)  $\rightarrow$  [str](https://docs.python.org/3/library/stdtypes.html#str)

Returns a percentage value with bar in background.

#### **Parameters**

• v – percentage value to format

- <span id="page-42-5"></span>•  $mul$  – multiplicative factor for display; defaults to 100 for float values in [0,1]
- spec format spec; default ".1f"
- na\_rep replacement string for NaN values

<span id="page-42-2"></span>sqltrack.notebook.format\_status(*status: [str](https://docs.python.org/3/library/stdtypes.html#str)*)

Return an icon for the given status.

<span id="page-42-3"></span>sqltrack.notebook.format\_tags(*tags: [dict](https://docs.python.org/3/library/stdtypes.html#dict)*)

Return tag bubbles for the given tags.

sqltrack.notebook.format\_timedelta(*td: [timedelta](https://docs.python.org/3/library/datetime.html#datetime.timedelta)*, *na\_rep='--'*) → [str](https://docs.python.org/3/library/stdtypes.html#str)

Return a timedelta in human-readable form.

#### **Parameters**

• td – timedelta to format

• **na\_rep** – replacement string for NaN values

sqltrack.notebook.init\_notebook\_mode()

Add the sqltrack stylesheet to the notebook.

sqltrack.notebook.textcolor(*text: [str](https://docs.python.org/3/library/stdtypes.html#str)*, *colors: [Sequence](https://docs.python.org/3/library/typing.html#typing.Sequence)[\[str\]](https://docs.python.org/3/library/stdtypes.html#str) = None*)

Return a color name for the given text, based on its hash value.

### <span id="page-42-0"></span>**3.8.7 sqltrack.pandas module**

<span id="page-42-1"></span>sqltrack.pandas.query\_dataframe(*client:* [Client,](#page-27-2) *query: [str](https://docs.python.org/3/library/stdtypes.html#str) |* [SQL,](#page-43-1) *parameters=()*) → [DataFrame](https://pandas.pydata.org/pandas-docs/stable/reference/api/pandas.DataFrame.html#pandas.DataFrame) Run a query and return the result as a Pandas DataFrame.

#### **Parameters**

- **client** The DB client to use
- query The query to retrieve data
- parameters Optional set of parameters passed to the cursor

### <span id="page-42-4"></span>**3.8.8 sqltrack.queries module**

sqltrack.queries.first\_row(*client:* [Client,](#page-27-2) *query: [str](https://docs.python.org/3/library/stdtypes.html#str) |* [SQL,](#page-43-1) *parameters=()*)

Execute a query and return the first matching row, if any.

#### **Parameters**

- **cursor** Cursor to use
- query Query to execute
- parameters Optional parameters

sqltrack.queries.first\_value(*client:* [Client,](#page-27-2) *query: [str](https://docs.python.org/3/library/stdtypes.html#str) |* [SQL,](#page-43-1) *parameters=()*)

Execute a query and return the first value of the first matching row, if any.

#### **Parameters**

- **cursor** Cursor to use
- query  $-$  Query to execute

• **parameters** – Optional parameters

<span id="page-43-3"></span>sqltrack.queries.first\_values(*client:* [Client,](#page-27-2) *query: [str](https://docs.python.org/3/library/stdtypes.html#str) |* [SQL,](#page-43-1) *parameters=()*)

Execute a query and return the first value of each matching row.

#### **Parameters**

- $cursor$  Cursor to use
- query Query to execute
- parameters Optional parameters

### <span id="page-43-0"></span>**3.8.9 sqltrack.sigterm module**

sqltrack.sigterm.deregister(*key*)

#### sqltrack.sigterm.register(*key*, *func*)

### <span id="page-43-2"></span>**3.8.10 sqltrack.util module**

#### <span id="page-43-1"></span>class sqltrack.util.SQL(*obj: [LiteralString](https://docs.python.org/3/library/typing.html#typing.LiteralString)*)

Bases: [Composable](https://www.psycopg.org/psycopg3/docs/api/sql.html#psycopg.sql.Composable)

A *Composable* representing a snippet of SQL statement.

*!SQL* exposes *join()* and *format()* methods useful to create a template where to merge variable parts of a query (for instance field or table names).

The *!obj* string doesn't undergo any form of escaping, so it is not suitable to represent variable identifiers or values: you should only use it to pass constant strings representing templates or snippets of SQL statements; use other objects such as *Identifier* or *Literal* to represent variable parts.

Example:

```
>>> query = sql.SQL("SELECT \{0\} FROM \{1\}").format(
... sql.SQL(', ').join([sql.Identifier('foo'), sql.Identifier('bar')]),
... sql.Identifier('table'))
>>> print(query.as_string(conn))
SELECT "foo", "bar" FROM "table"
```
as\_bytes(*context: [AdaptContext](https://www.psycopg.org/psycopg3/docs/api/abc.html#psycopg.abc.AdaptContext) | [None](https://docs.python.org/3/library/constants.html#None)*) → [bytes](https://docs.python.org/3/library/stdtypes.html#bytes)

Return the value of the object as bytes.

#### **Parameters**

context (*connection* or *cursor*) – the context to evaluate the object into.

The method is automatically invoked by *~psycopg.Cursor.execute()*, *~psycopg.Cursor.executemany()*, *~psycopg.Cursor.copy()* if a *!Composable* is passed instead of the query string.

```
as_string(context: AdaptContext | None) → str
```
Return the value of the object as string.

#### **Parameters**

context (*connection* or *cursor*) – the context to evaluate the string into.

```
format(Any, **kwargs: Any) \rightarrowComposed
```
Merge *Composable* objects into a template.

#### **Parameters**

- args parameters to replace to numbered ( $\{0\}$ ,  $\{1\}$ ) or auto-numbered ( $\{\}$ ) placeholders
- kwargs parameters to replace to named ({name}) placeholders

#### **Returns**

the union of the *!SQL* string with placeholders replaced

#### **Return type**

*Composed*

The method is similar to the Python *str.format()* method: the string template supports auto-numbered ({}), numbered ( $\{0\}$ ,  $\{1\}$ ...), and named placeholders ( $\{\text{name}\}\}\)$ , with positional arguments replacing the numbered placeholders and keywords replacing the named ones. However placeholder modifiers ( $\{0!r\}$ ,  $\{0;$ <10}) are not supported.

If a *!Composable* objects is passed to the template it will be merged according to its *as\_string()* method. If any other Python object is passed, it will be wrapped in a *Literal* object and so escaped according to SQL rules.

Example:

```
>>> print(sql.SQL("SELECT * FROM \{} WHERE \{} = %s")
... .format(sql.Identifier('people'), sql.Identifier('id'))
... as_string(conn))
SELECT * FROM "people" WHERE "id" = %s
>>> print(sql.SQL("SELECT * FROM {tbl} WHERE name = {name}")
... .format(tbl=sql.Identifier('people'), name="O'Rourke"))
... as_string(conn))
SELECT * FROM "people" WHERE name = 'O''Rourke'
```
#### join(*seq: [Iterable](https://docs.python.org/3/library/typing.html#typing.Iterable)[\[Composable\]](https://www.psycopg.org/psycopg3/docs/api/sql.html#psycopg.sql.Composable)*) → [Composed](https://www.psycopg.org/psycopg3/docs/api/sql.html#psycopg.sql.Composed)

Join a sequence of *Composable*.

### **Parameters**

seq (iterable of *!Composable*) – the elements to join.

Use the *!SQL* object's string to separate the elements in *!seq*. Note that *Composed* objects are iterable too, so they can be used as argument for this method.

Example:

```
\gg snip = sql.SQL(', ').join(
... sql.Identifier(n) for n in ['foo', 'bar', 'baz'])
>>> print(snip.as_string(conn))
"foo", "bar", "baz"
```

```
sqltrack.util.coalesce(*values) → object
```
Returns the first none-None value.

## **CHAPTER**

## **FOUR**

## **INDICES AND TABLES**

- <span id="page-46-0"></span>• genindex
- modindex
- search

## **PYTHON MODULE INDEX**

#### <span id="page-48-0"></span>s

sqltrack, [24](#page-27-1) sqltrack.args, [32](#page-35-5) sqltrack.commands, [34](#page-37-2) sqltrack.commands.create, [34](#page-37-0) sqltrack.commands.setup, [34](#page-37-1) sqltrack.config, [35](#page-38-3) sqltrack.engines, [36](#page-39-0) sqltrack.engines.engine, [37](#page-40-3) sqltrack.engines.json, [37](#page-40-4) sqltrack.engines.postgres, [36](#page-39-2) sqltrack.engines.sqlite, [36](#page-39-1) sqltrack.notebook, [37](#page-40-0) sqltrack.pandas, [39](#page-42-0) sqltrack.queries, [39](#page-42-4) sqltrack.sigterm, [40](#page-43-0) sqltrack.util, [40](#page-43-2)

## **INDEX**

## <span id="page-50-0"></span>A

add\_args() (*sqltrack.Run method*), [27](#page-30-2) add\_env() (*sqltrack.Run method*), [27](#page-30-2) add\_extras() (*sqltrack.Run method*), [27](#page-30-2) add\_link() (*sqltrack.Experiment method*), [26](#page-29-5) add\_link() (*sqltrack.Run method*), [27](#page-30-2) add\_metrics() (*sqltrack.Run method*), [27](#page-30-2) add\_tags() (*sqltrack.Experiment method*), [26](#page-29-5) add\_tags() (*sqltrack.Run method*), [27](#page-30-2) as\_bytes() (*sqltrack.util.SQL method*), [40](#page-43-3) as\_string() (*sqltrack.util.SQL method*), [40](#page-43-3)

## C

Client (*class in sqltrack*), [24](#page-27-3) coalesce() (*in module sqltrack.util*), [41](#page-44-0) commit() (*sqltrack.Client method*), [26](#page-29-5) connect() (*sqltrack.engines.engine.Engine method*), [37](#page-40-5) connect() (*sqltrack.engines.postgres.PostgresEngine method*), [36](#page-39-3) connect() (*sqltrack.engines.sqlite.SQLiteEngine method*), [36](#page-39-3) create() (*in module sqltrack.commands.create*), [34](#page-37-3) create\_engine() (*in module sqltrack.engines*), [36](#page-39-3) cursor() (*sqltrack.Client method*), [26](#page-29-5)

## D

data\_dir() (*sqltrack.engines.engine.Engine method*), [37](#page-40-5) data\_dir() (*sqltrack.engines.postgres.PostgresEngine method*), [36](#page-39-3) data\_dir() (*sqltrack.engines.sqlite.SQLiteEngine method*), [36](#page-39-3) deregister() (*in module sqltrack.sigterm*), [40](#page-43-3) detect\_args() (*in module sqltrack.args*), [32](#page-35-6) docopt\_arguments() (*in module sqltrack.args*), [32](#page-35-6) docopt\_main() (*in module sqltrack.args*), [33](#page-36-2) docopt\_parse\_docstrings() (*in module sqltrack.args*), [33](#page-36-2)

## E

Engine (*class in sqltrack.engines.engine*), [37](#page-40-5) execute() (*sqltrack.Client method*), [26](#page-29-5)

executemany() (*sqltrack.Client method*), [26](#page-29-5) executescript() (*sqltrack.Client method*), [26](#page-29-5) Experiment (*class in sqltrack*), [26](#page-29-5) experiment\_add\_link() (*in module sqltrack*), [29](#page-32-3) experiment\_add\_tags() (*in module sqltrack*), [29](#page-32-3) experiment\_remove\_link() (*in module sqltrack*), [29](#page-32-3) experiment\_remove\_tags() (*in module sqltrack*), [29](#page-32-3) experiment\_set\_comment() (*in module sqltrack*), [29](#page-32-3) experiment\_set\_name() (*in module sqltrack*), [29](#page-32-3) experiment\_set\_tags() (*in module sqltrack*), [29](#page-32-3)

## F

find\_config\_file() (*in module sqltrack.config*), [35](#page-38-4) first\_row() (*in module sqltrack.queries*), [39](#page-42-5) first\_value() (*in module sqltrack.queries*), [39](#page-42-5) first\_values() (*in module sqltrack.queries*), [40](#page-43-3) format() (*sqltrack.util.SQL method*), [40](#page-43-3) format\_dataframe() (*in module sqltrack.notebook*), [37](#page-40-5) format\_datetime() (*in module sqltrack.notebook*), [38](#page-41-4) format\_datetime\_relative() (*in module sqltrack.notebook*), [38](#page-41-4) format\_float() (*in module sqltrack.notebook*), [38](#page-41-4) format\_marked() (*in module sqltrack.notebook*), [38](#page-41-4) format\_percentage() (*in module sqltrack.notebook*), [38](#page-41-4) format\_status() (*in module sqltrack.notebook*), [39](#page-42-5) format\_tags() (*in module sqltrack.notebook*), [39](#page-42-5) format\_timedelta() (*in module sqltrack.notebook*), [39](#page-42-5)

## G

get\_env\_config() (*in module sqltrack.config*), [35](#page-38-4) get\_run() (*sqltrack.Experiment method*), [26](#page-29-5)

## I

init\_notebook\_mode() (*in module sqltrack.notebook*), [39](#page-42-5)

## J

join() (*sqltrack.util.SQL method*), [41](#page-44-0) jsonb() (*in module sqltrack.engines.json*), [37](#page-40-5)

## L

load\_config() (*in module sqltrack.config*), [35](#page-38-4)

## M

main() (*in module sqltrack.commands*), [34](#page-37-3) make\_conversion() (*in module sqltrack.args*), [33](#page-36-2) map\_type() (*sqltrack.engines.engine.Engine method*), [37](#page-40-5) map\_type() (*sqltrack.engines.postgres.PostgresEngine*

*method*), [36](#page-39-3)

map\_type() (*sqltrack.engines.sqlite.SQLiteEngine method*), [37](#page-40-5)

#### module

sqltrack, [24](#page-27-3) sqltrack.args, [32](#page-35-6) sqltrack.commands, [34](#page-37-3) sqltrack.commands.create, [34](#page-37-3) sqltrack.commands.setup, [34](#page-37-3) sqltrack.config, [35](#page-38-4) sqltrack.engines, [36](#page-39-3) sqltrack.engines.engine, [37](#page-40-5) sqltrack.engines.json, [37](#page-40-5) sqltrack.engines.postgres, [36](#page-39-3) sqltrack.engines.sqlite, [36](#page-39-3) sqltrack.notebook, [37](#page-40-5) sqltrack.pandas, [39](#page-42-5) sqltrack.queries, [39](#page-42-5) sqltrack.sigterm, [40](#page-43-3) sqltrack.util, [40](#page-43-3)

## P

PostgresEngine (*class in sqltrack.engines.postgres*), [36](#page-39-3)

## $\Omega$

query\_dataframe() (*in module sqltrack.pandas*), [39](#page-42-5)

## R

register() (*in module sqltrack.sigterm*), [40](#page-43-3) register\_conversion() (*in module sqltrack.args*), [33](#page-36-2) remove\_args() (*sqltrack.Run method*), [27](#page-30-2) remove\_env() (*sqltrack.Run method*), [27](#page-30-2) remove\_extras() (*sqltrack.Run method*), [27](#page-30-2) remove\_link() (*sqltrack.Experiment method*), [26](#page-29-5) remove\_link() (*sqltrack.Run method*), [27](#page-30-2) remove\_tags() (*sqltrack.Experiment method*), [26](#page-29-5) remove\_tags() (*sqltrack.Run method*), [28](#page-31-0) rollback() (*sqltrack.Client method*), [26](#page-29-5) Run (*class in sqltrack*), [27](#page-30-2) run\_add\_args() (*in module sqltrack*), [29](#page-32-3) run\_add\_env() (*in module sqltrack*), [29](#page-32-3) run\_add\_extras() (*in module sqltrack*), [29](#page-32-3) run\_add\_link() (*in module sqltrack*), [30](#page-33-5) run\_add\_metrics() (*in module sqltrack*), [30](#page-33-5)

run\_add\_tags() (*in module sqltrack*), [30](#page-33-5) run\_from\_env() (*in module sqltrack*), [30](#page-33-5) run\_remove\_args() (*in module sqltrack*), [30](#page-33-5) run\_remove\_env() (*in module sqltrack*), [30](#page-33-5) run\_remove\_extras() (*in module sqltrack*), [30](#page-33-5) run\_remove\_link() (*in module sqltrack*), [31](#page-34-6) run\_remove\_tags() (*in module sqltrack*), [31](#page-34-6) run\_set\_args() (*in module sqltrack*), [31](#page-34-6) run\_set\_comment() (*in module sqltrack*), [31](#page-34-6) run\_set\_created() (*in module sqltrack*), [31](#page-34-6) run\_set\_env() (*in module sqltrack*), [31](#page-34-6) run\_set\_extras() (*in module sqltrack*), [31](#page-34-6) run\_set\_started() (*in module sqltrack*), [31](#page-34-6) run\_set\_status() (*in module sqltrack*), [32](#page-35-6) run\_set\_tags() (*in module sqltrack*), [32](#page-35-6) run\_set\_updated() (*in module sqltrack*), [32](#page-35-6)

## S

schema (*sqltrack.engines.engine.Engine attribute*), [37](#page-40-5) set\_args() (*sqltrack.Run method*), [28](#page-31-0) set\_comment() (*sqltrack.Experiment method*), [26](#page-29-5) set\_comment() (*sqltrack.Run method*), [28](#page-31-0) set\_created() (*sqltrack.Run method*), [28](#page-31-0) set\_env() (*sqltrack.Run method*), [28](#page-31-0) set\_extras() (*sqltrack.Run method*), [28](#page-31-0) set\_name() (*sqltrack.Experiment method*), [27](#page-30-2) set\_started() (*sqltrack.Run method*), [28](#page-31-0) set\_status() (*sqltrack.Run method*), [28](#page-31-0) set\_tags() (*sqltrack.Experiment method*), [27](#page-30-2) set\_tags() (*sqltrack.Run method*), [28](#page-31-0) set\_updated() (*sqltrack.Run method*), [28](#page-31-0) setup() (*in module sqltrack.commands.setup*), [34](#page-37-3) SQL (*class in sqltrack.util*), [40](#page-43-3) SQLiteEngine (*class in sqltrack.engines.sqlite*), [36](#page-39-3) sqltrack module, [24](#page-27-3) sqltrack.args module, [32](#page-35-6) sqltrack.commands module, [34](#page-37-3) sqltrack.commands.create module, [34](#page-37-3) sqltrack.commands.setup module, [34](#page-37-3) sqltrack.config module, [35](#page-38-4) sqltrack.engines module, [36](#page-39-3) sqltrack.engines.engine module, [37](#page-40-5) sqltrack.engines.json module, [37](#page-40-5) sqltrack.engines.postgres module, [36](#page-39-3)

sqltrack.engines.sqlite module, [36](#page-39-3) sqltrack.notebook module, [37](#page-40-5) sqltrack.pandas module, [39](#page-42-5) sqltrack.queries module, [39](#page-42-5) sqltrack.sigterm module, [40](#page-43-3) sqltrack.util module, [40](#page-43-3) start() (*sqltrack.Run method*), [28](#page-31-0) stop() (*sqltrack.Run method*), [28](#page-31-0)

## T

textcolor() (*in module sqltrack.notebook*), [39](#page-42-5) track() (*sqltrack.Run method*), [28](#page-31-0)